# (Generative) Language Modeling

### Frank Ferraro – ferraro@umbc.edu CMSC 473/673

Some slides adapted from 3SLP, Jason Eisner

# Goal of Language Modeling

p *[…text..]* θ( )

Learn a probabilistic model of text

Accomplished through observing text and updating model parameters to make text more likely

# Two Perspectives: Prediction vs. Generation

Prediction

Given observed word tokens  $W_1$  ...  $W_{N-1}$ , create a classifier  $p$  to predict the next word  $W_N$  $p(w_N = v | w_1 ... w_{N-1})$ 

Generation

# Two Perspectives: Prediction vs. Generation

Prediction

Given observed word tokens  $W_1$  ...  $W_{N-1}$ , create a classifier  $p$  to predict the next word  $w_N$  $p(w_N = v | w_1 ... w_{N-1})$ , e.g.,  $p(w_N)$  = meowed |The, fluffy, cat) Generation

## Two Perspectives: Prediction vs. Generation

#### Prediction

Given observed word tokens  $W_1 ... W_{N-1}$ , create a classifier  $p$  to predict the next word  $w_N$  $p(w_N = v | w_1 ... w_{N-1})$ , e.g.,  $p(w_N)$  = meowed The, fluffy, cat)

#### Generation

Develop a probabilistic model  $p$  to *explain/score* the word sequence  $W_1$  ...  $W_N$  $p(w_1 ... w_N)$ , e.g.,  $p$ (The, fluffy, cat, meowed)

# Design Question 1: What Part of Language Do We Estimate?

p *[…text..]* θ( )

Is *[…text..]* a

- Full document?
- Sequence of sentences?
- Sequence of words?
- Sequence of characters?

A: It's taskdependent!

### Design Question 2: How do we estimate robustly?

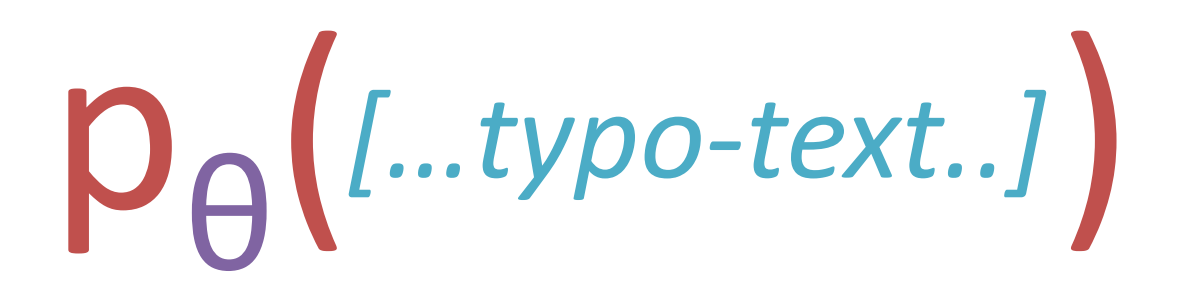

What if *[…text..]* has a typo?

### Design Question 3: How do we generalize?

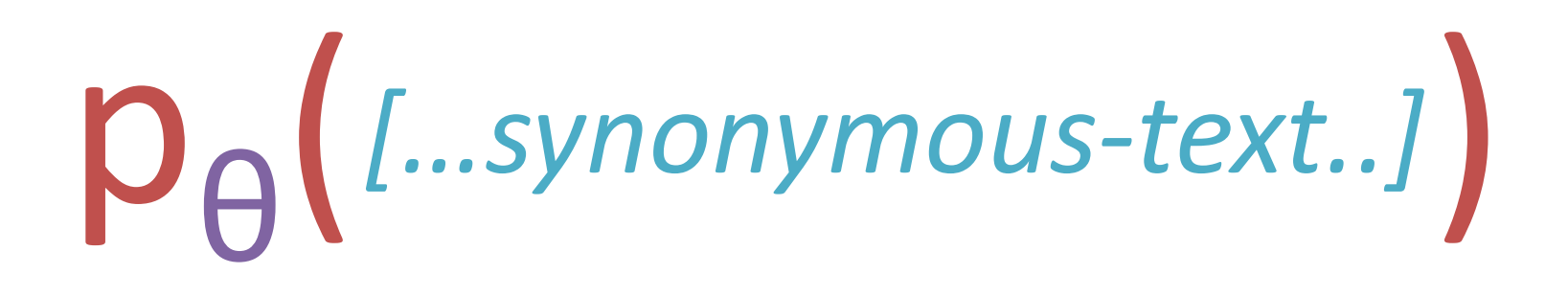

What if *[…text..]* has a word (or character or…) we've never seen before?

### Key Idea: Probability Chain Rule

 $p(x_1, x_2, ..., x_s) =$ 

 $p(x_1)p(x_2 | x_1)p(x_3 | x_1, x_2) \cdots p(x_s | x_1, ..., x_{s-1})$ 

### Key Idea: Probability Chain Rule

$$
p(x_1, x_2, ..., x_S) =
$$
\n
$$
p(x_1)p(x_2 | x_1)p(x_3 | x_1, x_2) \cdots p(x_S | x_1, ..., x_{S-1}) =
$$
\n
$$
\prod_{i} p(x_i | x_1, ..., x_{i-1})
$$
\nLanguage modeling is about how to estimate each of these factors in  
\n{great, good, sufficient, ...} ways

# Problem: Develop a Probabilistic Email Classifier

- Input: an email (all text)
- Output (Google categories):
	- Primary, Social, Forums, Spam
		- $argmax_{y} p($ label  $Y = y$  | email X)
- Approach #1: Discriminatively trained
- **Approach #2: Using Bayes rule**

# Classify Using Bayes Rule

# $p$ (label Y | email X)  $\propto p(X | Y) * p(Y)$

### Classify Using Bayes Rule

# $p$ (label Y | email X)  $\propto p(X | Y) * p(Y)$

Q: Why is  $p(Y | X)$  what we want to model?

### Classify Using Bayes Rule

# $p$ (label  $Y$  | email  $X) \propto p(X | Y) * p(Y)$

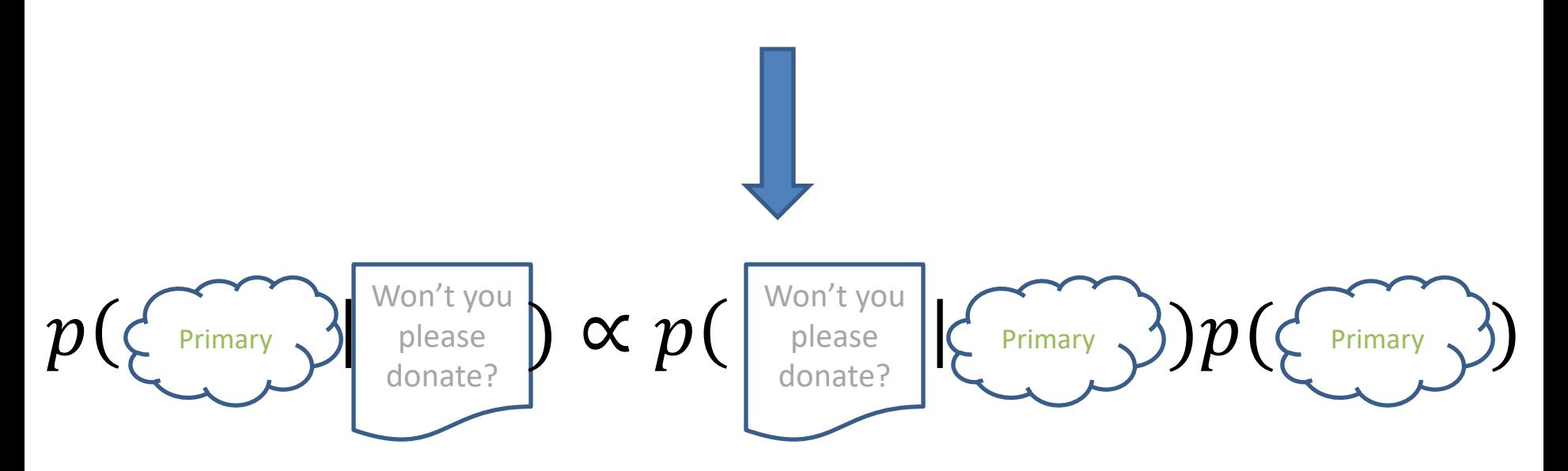

A Closer Look at  $p(\{\tiny \begin{array}{cc} \text{Primary} \end{array}})$ Primary

#### This is the **prior probability** of each *class*

Answers the question: without knowing anything specific about a document, how likely is each class?

A Closer Look at  $p(\{\tiny \begin{array}{cc} \text{Primary} \end{array}})$ Primary

#### This is the **prior probability** of each *class*

Answers the question: without knowing anything specific about a document, how likely is each class?

> Q: What's an easy way to estimate it?

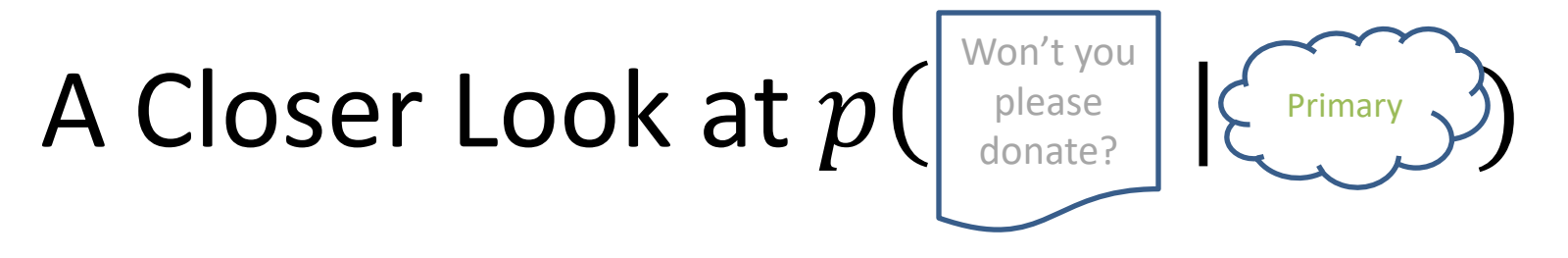

This is a *class specific* language model

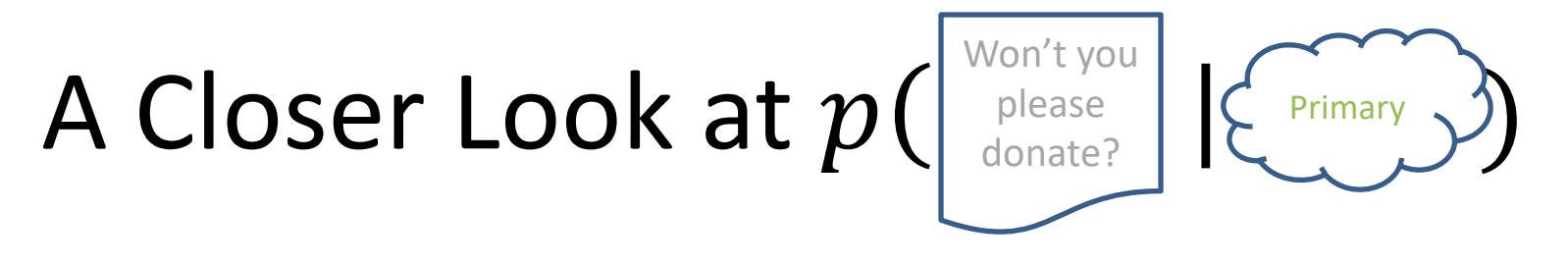

This is a *class specific* language model

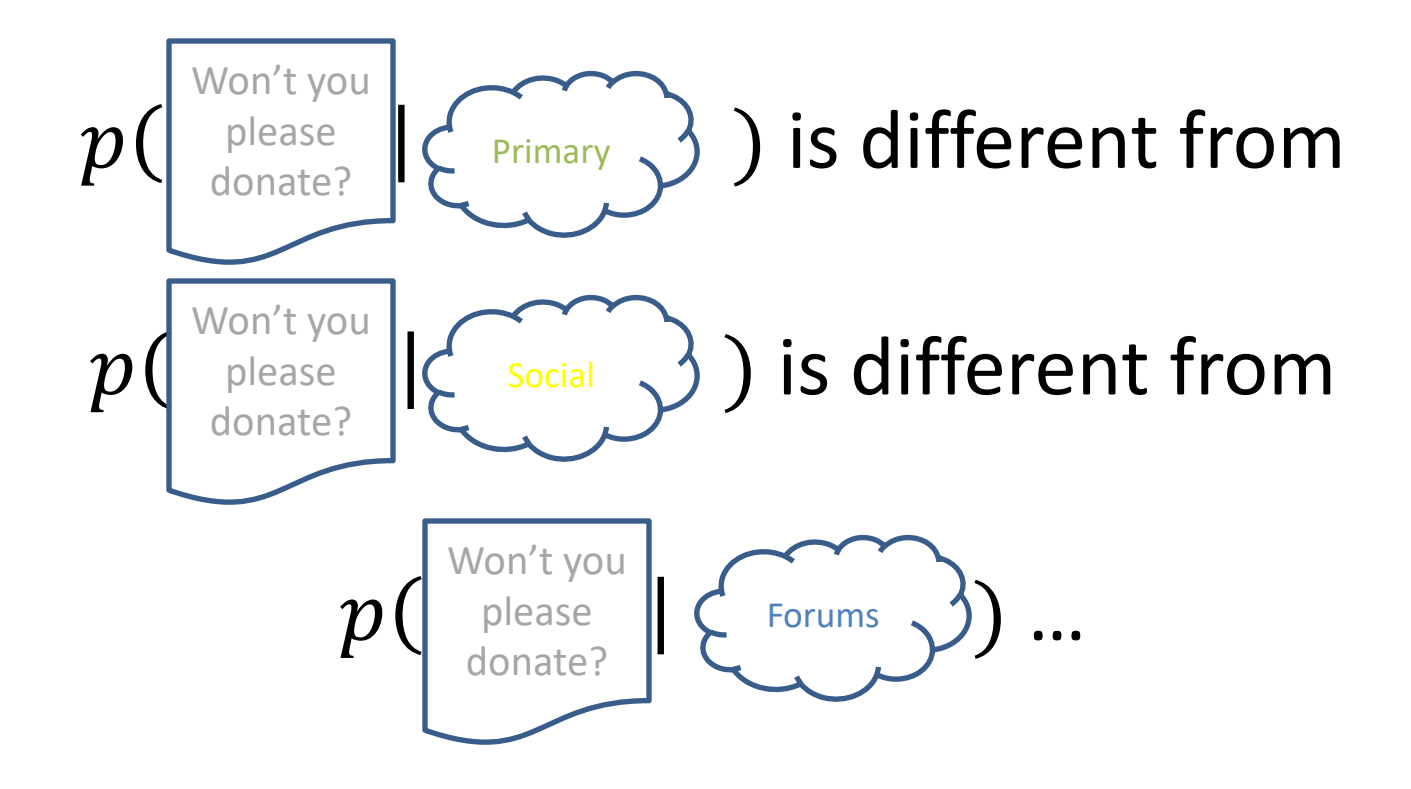

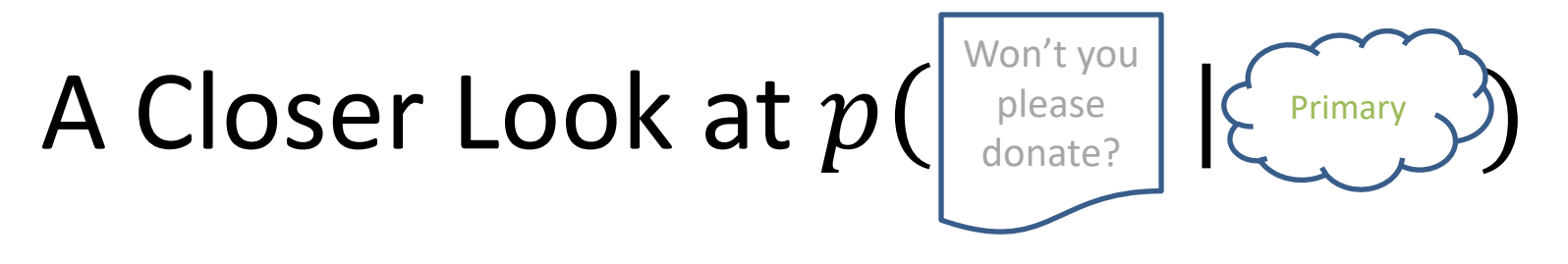

This is a *class specific* language model

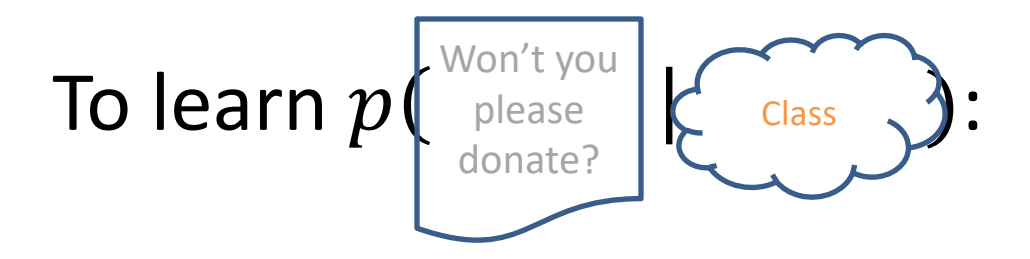

For each class Class:

Get a bunch of Class documents  $D_{\text{Class}}$ Learn a new language model  $p_{Class}$  on just  $D_{Class}$ 

# Language Models & Smoothing

- Maximum likelihood (MLE): simple counting
- Other count-based models
	- $-$  Laplace smoothing, add- λ
	- Interpolation models
	- Discounted backoff
	- Interpolated (modified) Kneser-Ney
	- Good-Turing
	- Witten-Bell
- Maxent n-gram models
- Neural n-gram models
- Recurrent/autoregressive NNs

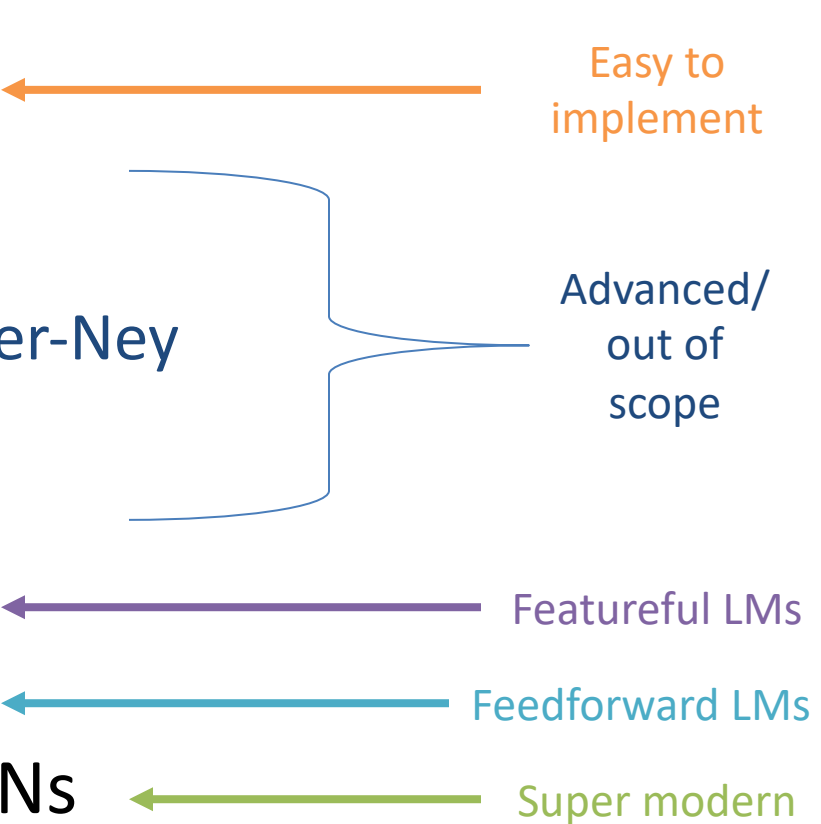

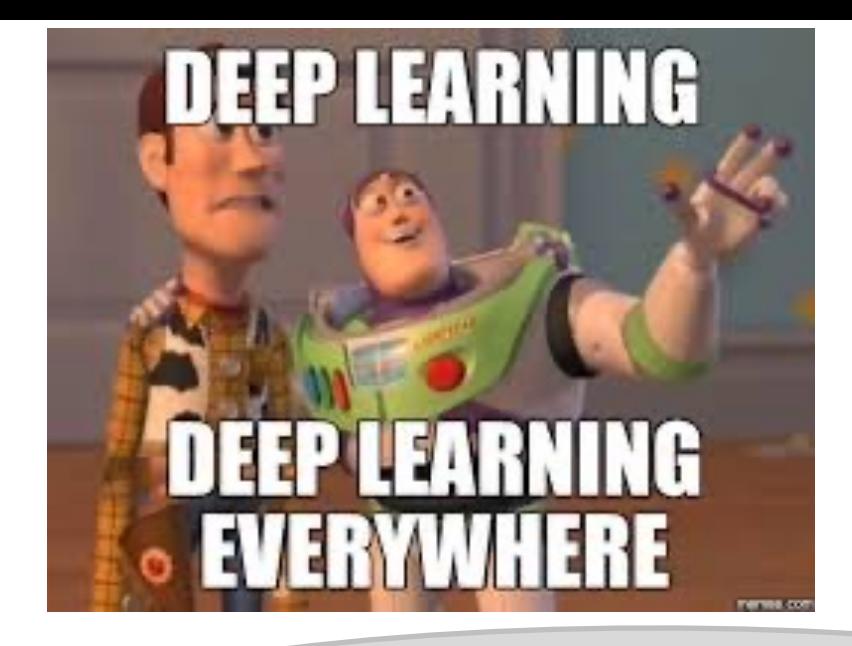

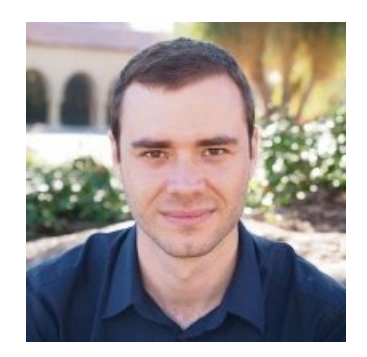

"The Unreasonable Effectiveness of Recurrent Neural Networks" http://karpathy.github.io/2015/05/21/rnn-effectiveness/

"The Unreasonable Effectiveness of Characterlevel Language Models" (and why RNNs are still cool) http://nbviewer.jupyter.org/gist/yoavg/d76121dfde2618422139

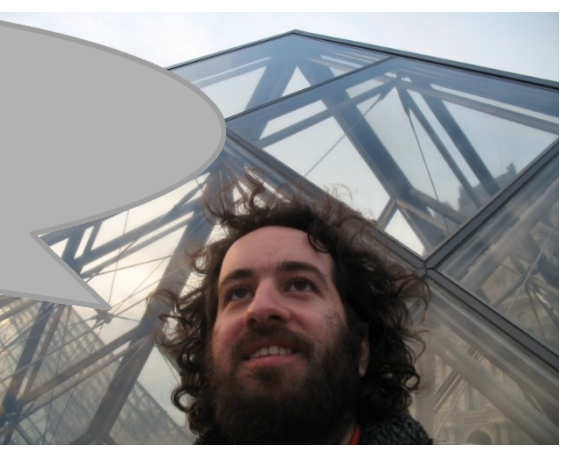

# Language Models & Smoothing

- **Maximum likelihood (MLE): simple counting**
- Other count-based models
	- $-$  Laplace smoothing, add- λ
	- Interpolation models
	- Discounted backoff
	- Interpolated (modified) Kneser-Ney
	- Good-Turing
	- Witten-Bell
- Maxent n-gram models
- Neural n-gram models
- Recurrent/autoregressive NNs

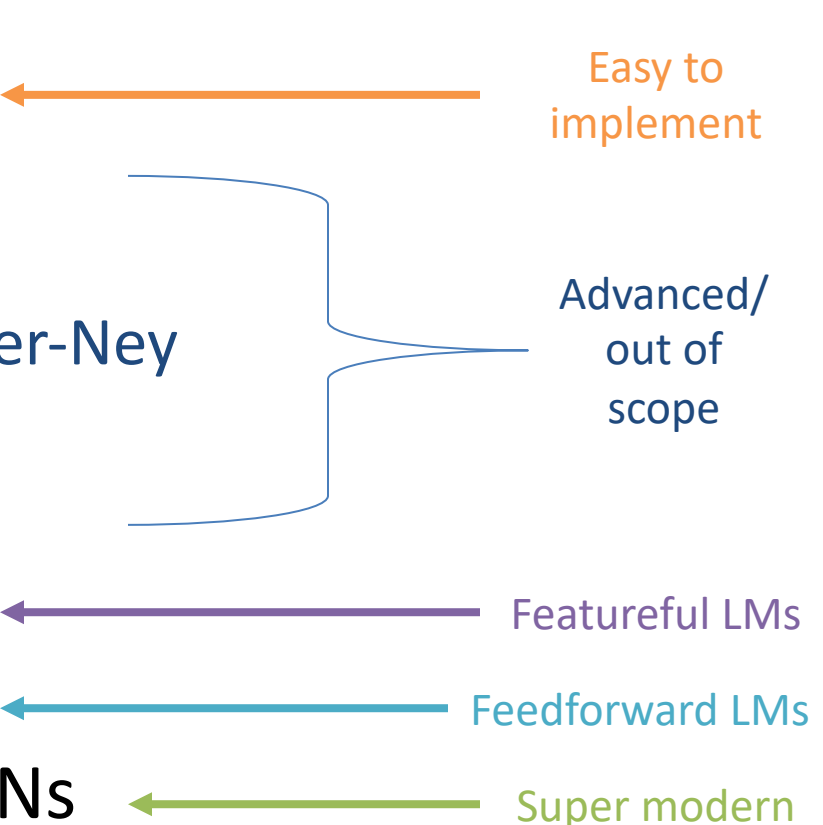

#### Maintaining an entire inventory over sentences could be too much to ask

### Store "smaller" pieces?

p(Colorless green ideas sleep furiously)

### Maintaining an entire *joint* inventory over sentences could be too much to ask

#### Store "smaller" pieces?

p(Colorless green ideas sleep furiously) = p(Colorless) \*

### Maintaining an entire *joint* inventory over sentences could be too much to ask

#### Store "smaller" pieces?

p(Colorless green ideas sleep furiously) = p(Colorless) \* p(green | Colorless) \*

### Maintaining an entire *joint* inventory over sentences could be too much to ask

#### Store "smaller" pieces?

p(Colorless green ideas sleep furiously) = p(Colorless) \* p(green | Colorless) \* p(ideas | Colorless green) \* p(sleep | Colorless green ideas) \* p(furiously | Colorless green ideas sleep)

### *p(furiously | Colorless green ideas sleep)*

How much does "Colorless" influence the choice of "furiously?"

### *p(furiously | Colorless green ideas sleep)*

How much does "Colorless" influence the choice of "furiously?"

Remove history and contextual info

*p(furiously | Colorless green ideas sleep)*

How much does "Colorless" influence the choice of "furiously?"

Remove history and contextual info

p(furiously | Colorless green ideas sleep) **≈** p(furiously | Colorless green ideas sleep)

*p(furiously | Colorless green ideas sleep)*

How much does "Colorless" influence the choice of "furiously?"

Remove history and contextual info

p(furiously | Colorless green ideas sleep) **≈** p(furiously | ideas sleep)

p(Colorless green ideas sleep furiously) = p(Colorless) \* p(green | Colorless) \* p(ideas | Colorless green) \* p(sleep | Colorless green ideas) \* p(furiously | Colorless green ideas sleep)

p(Colorless green ideas sleep furiously) = p(Colorless) \* p(green | Colorless) \* p(ideas | Colorless green) \* p(sleep | Colorless green ideas) \* p(furiously | Colorless green ideas sleep)

p(Colorless green ideas sleep furiously) = p(Colorless) \* p(green | Colorless) \* p(ideas | Colorless green) \* p(sleep | green ideas) \* p(furiously | ideas sleep)

p(Colorless green ideas sleep furiously) = p(Colorless) \* p(green | Colorless) \* p(ideas | Colorless green) \* p(sleep | green ideas) \* p(furiously | ideas sleep)

p(Colorless green ideas sleep furiously) = p(Colorless | *<BOS> <BOS>*) \* p(green | *<BOS>* Colorless) \* p(ideas | Colorless green) \* p(sleep | green ideas) \* p(furiously | ideas sleep)

*Consistent notation*: Pad the left with <BOS> (beginning of sentence) symbols

p(Colorless green ideas sleep furiously) = p(Colorless | *<BOS> <BOS>*) \* p(green | *<BOS>* Colorless) \* p(ideas | Colorless green) \* p(sleep | green ideas) \* p(furiously | ideas sleep) \* p(*<EOS>* | sleep furiously)

*Consistent notation*: Pad the left with <BOS> (beginning of sentence) symbols *Fully proper distribution*: Pad the right with a single <EOS> symbol
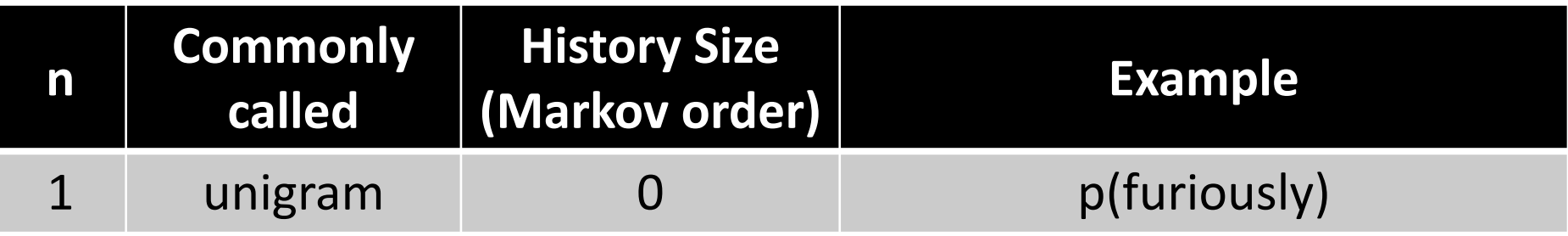

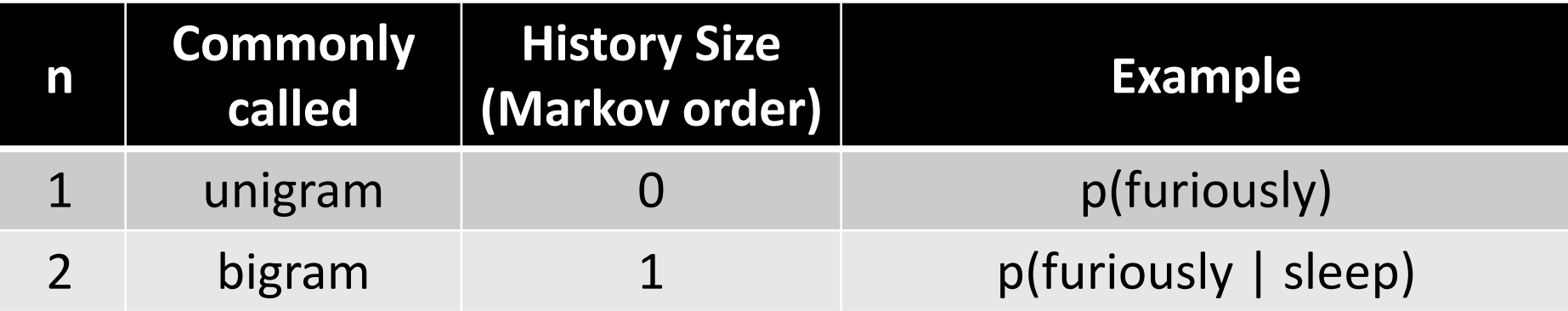

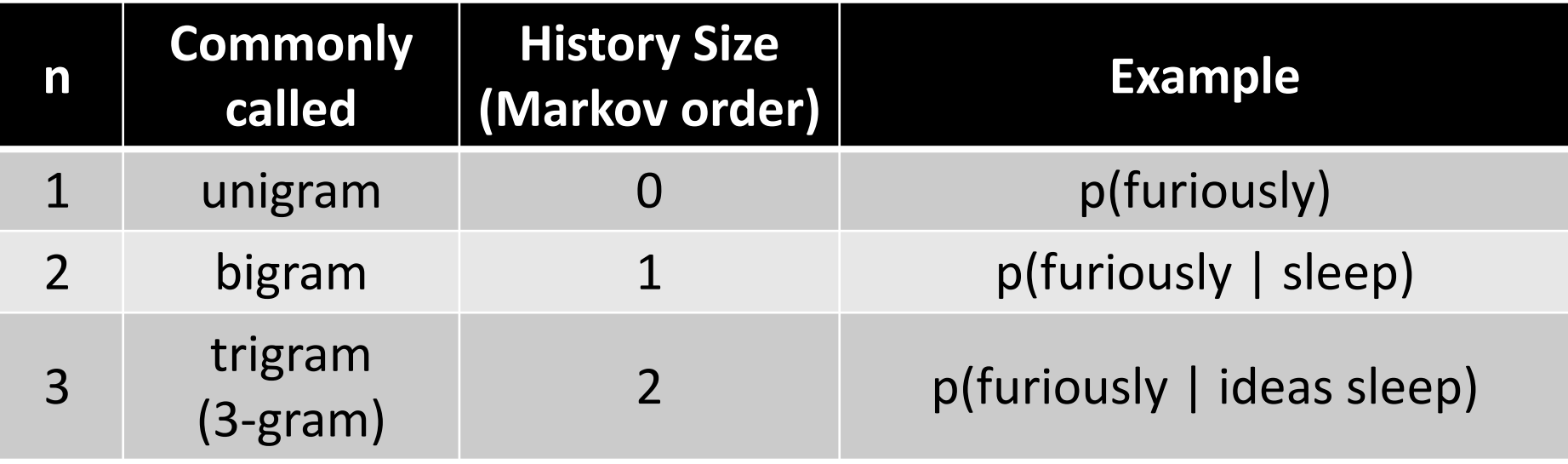

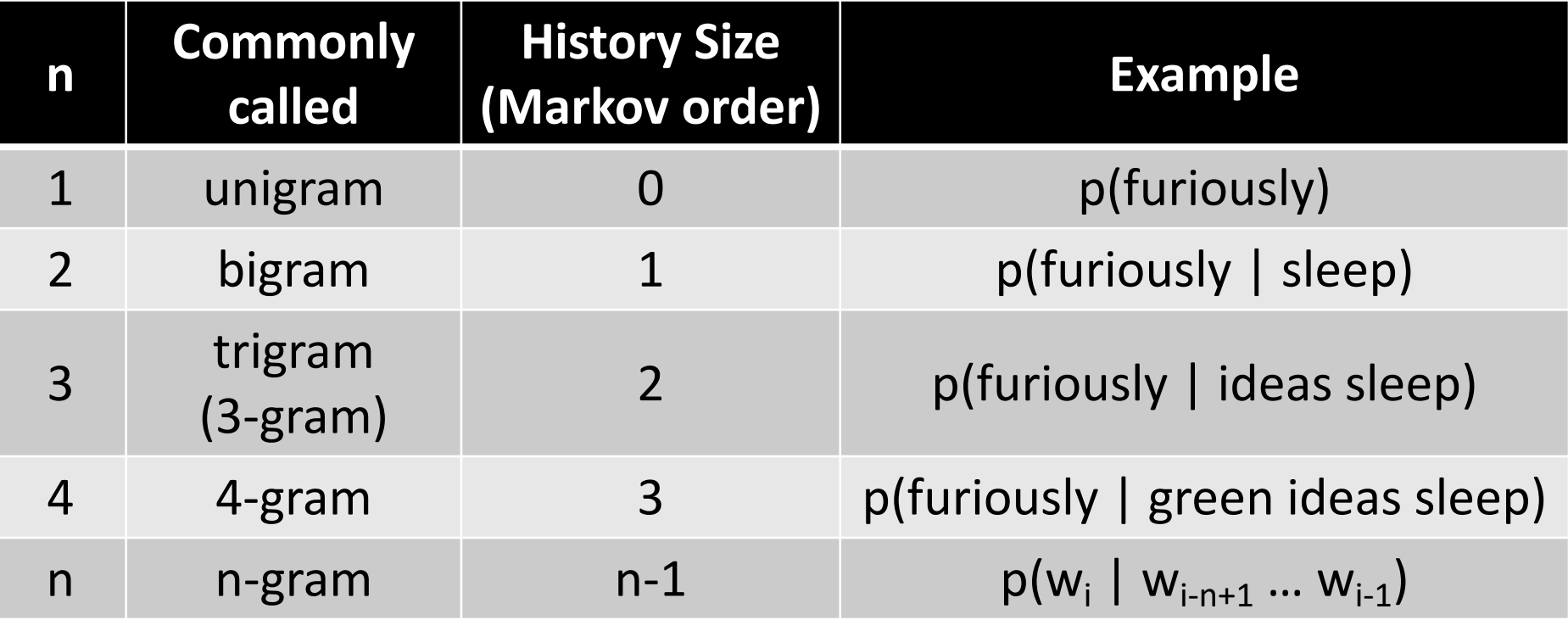

#### N-Gram Probability

$$
p(w_1, w_2, w_3, \cdots, w_S) =
$$

$$
\prod_{i=1}^{S} p(w_i|w_{i-N+1},\cdots,w_{i-1})
$$

# $p(item) \propto count(item)$

# $p(z) \propto count(z)$

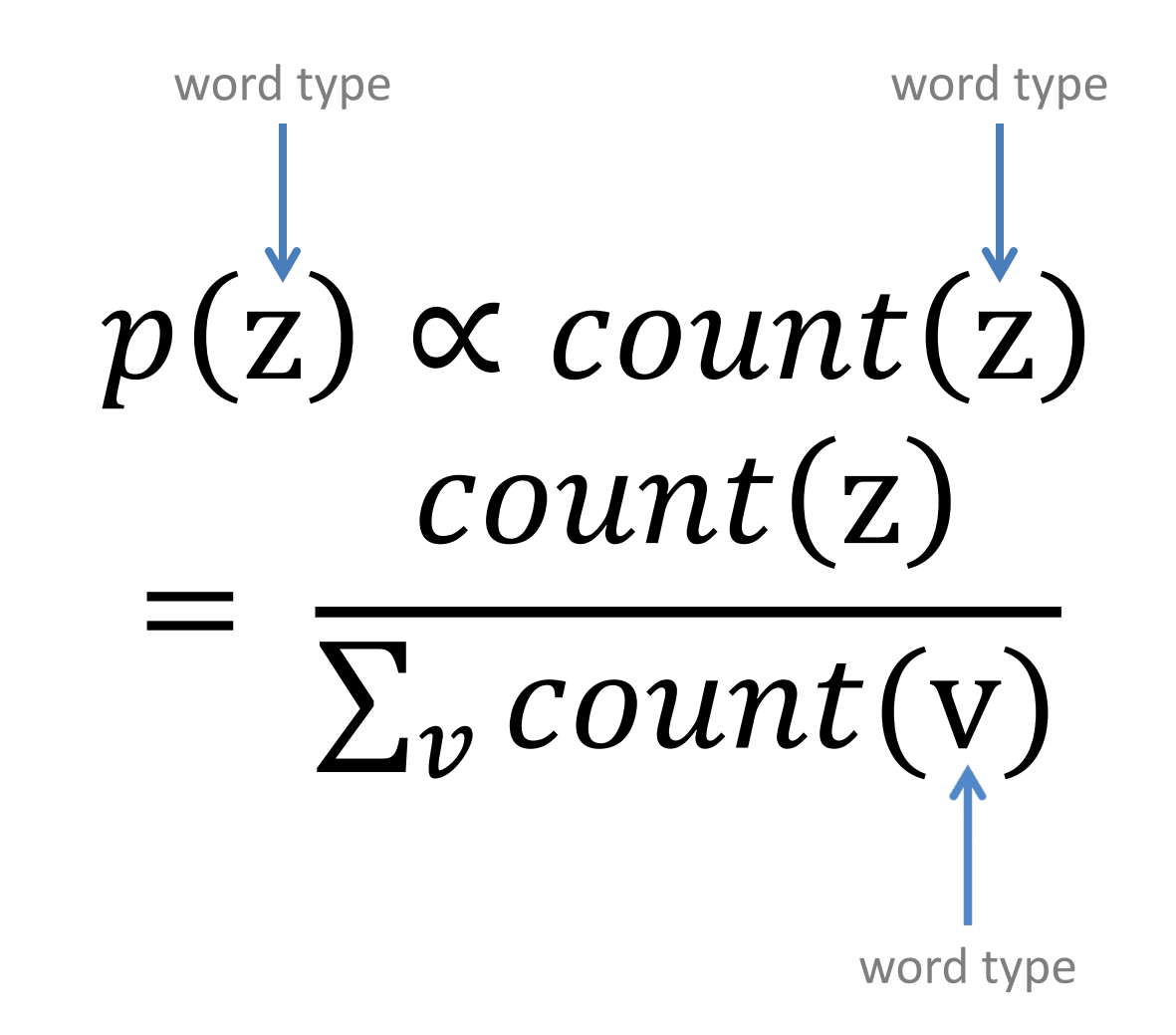

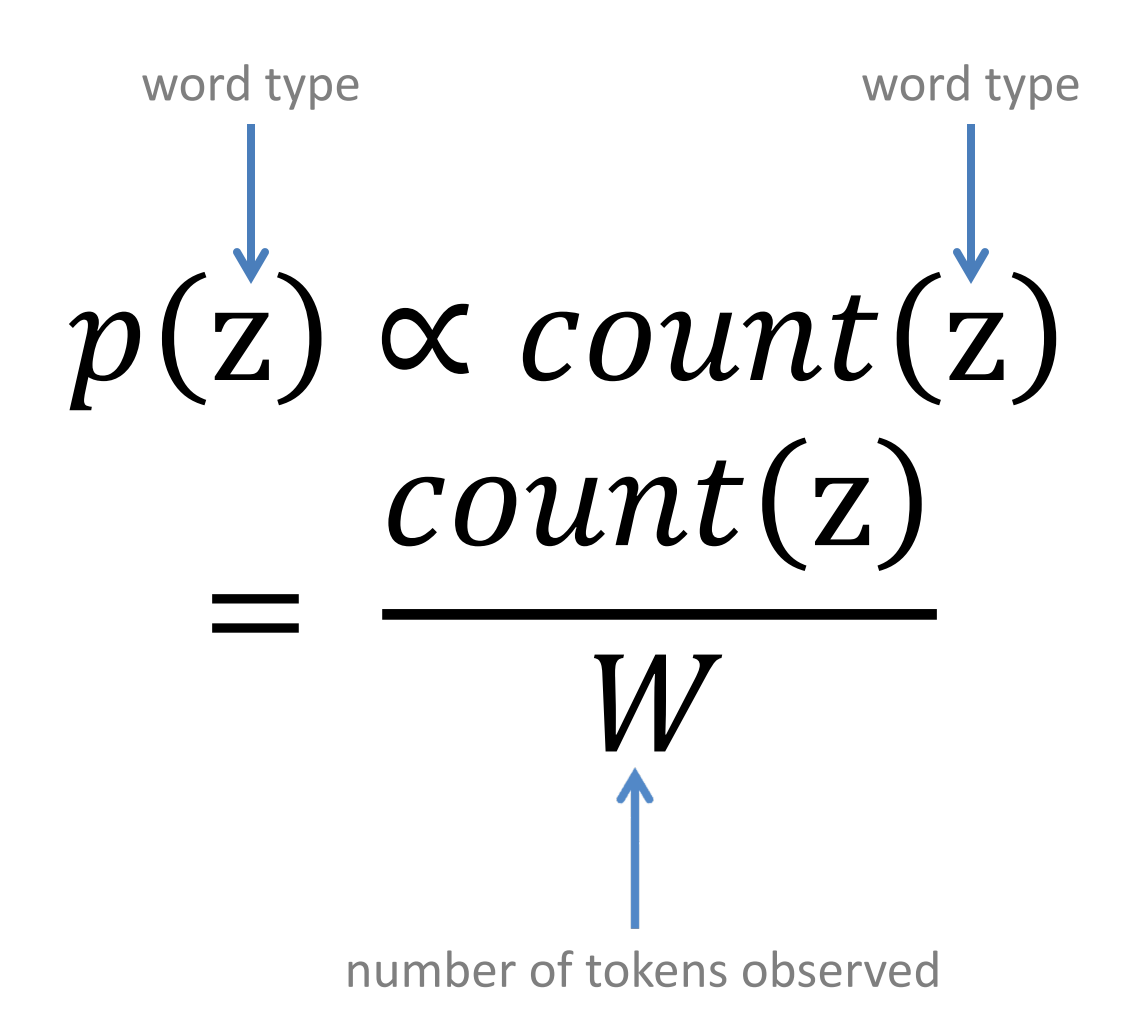

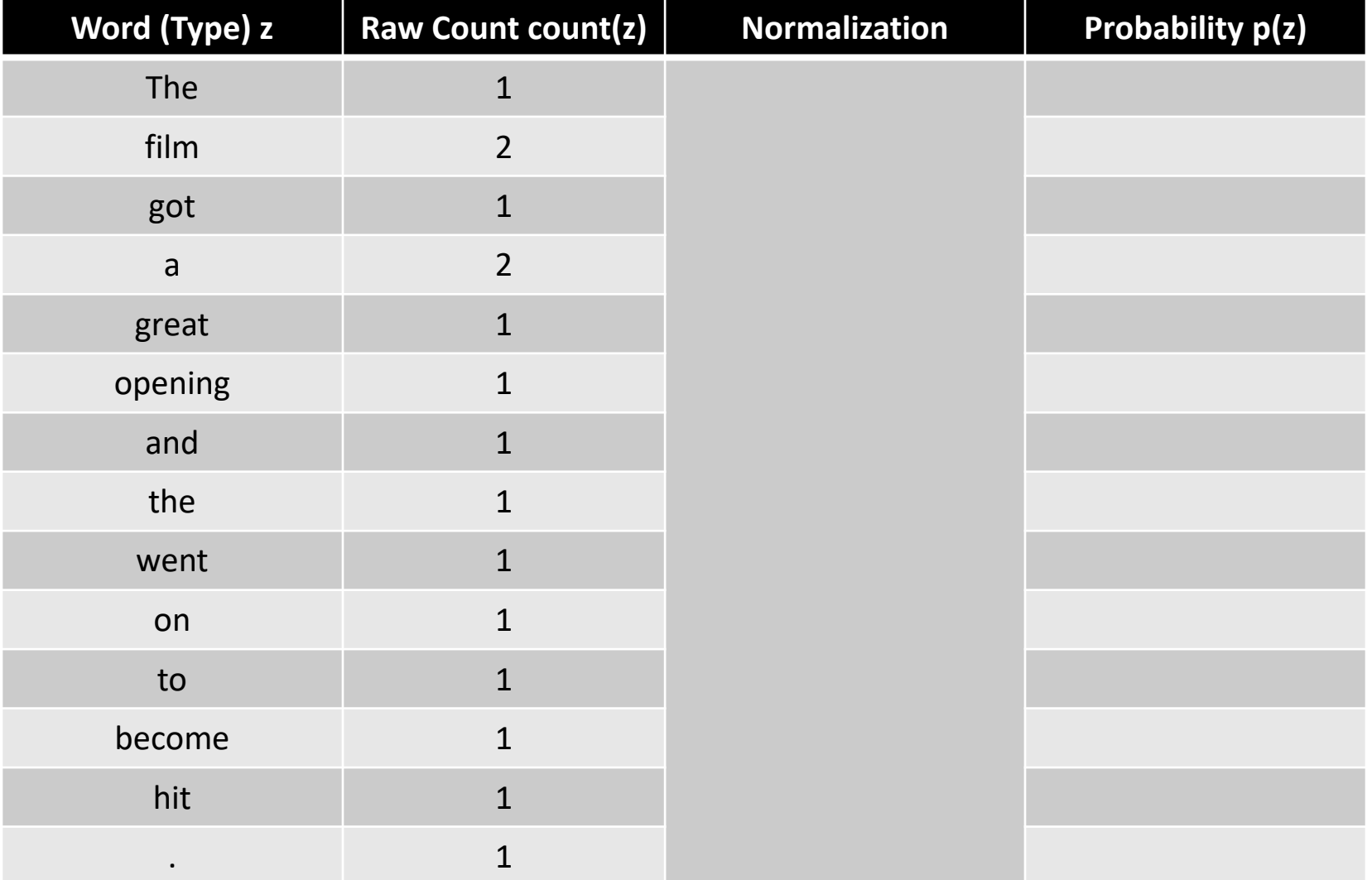

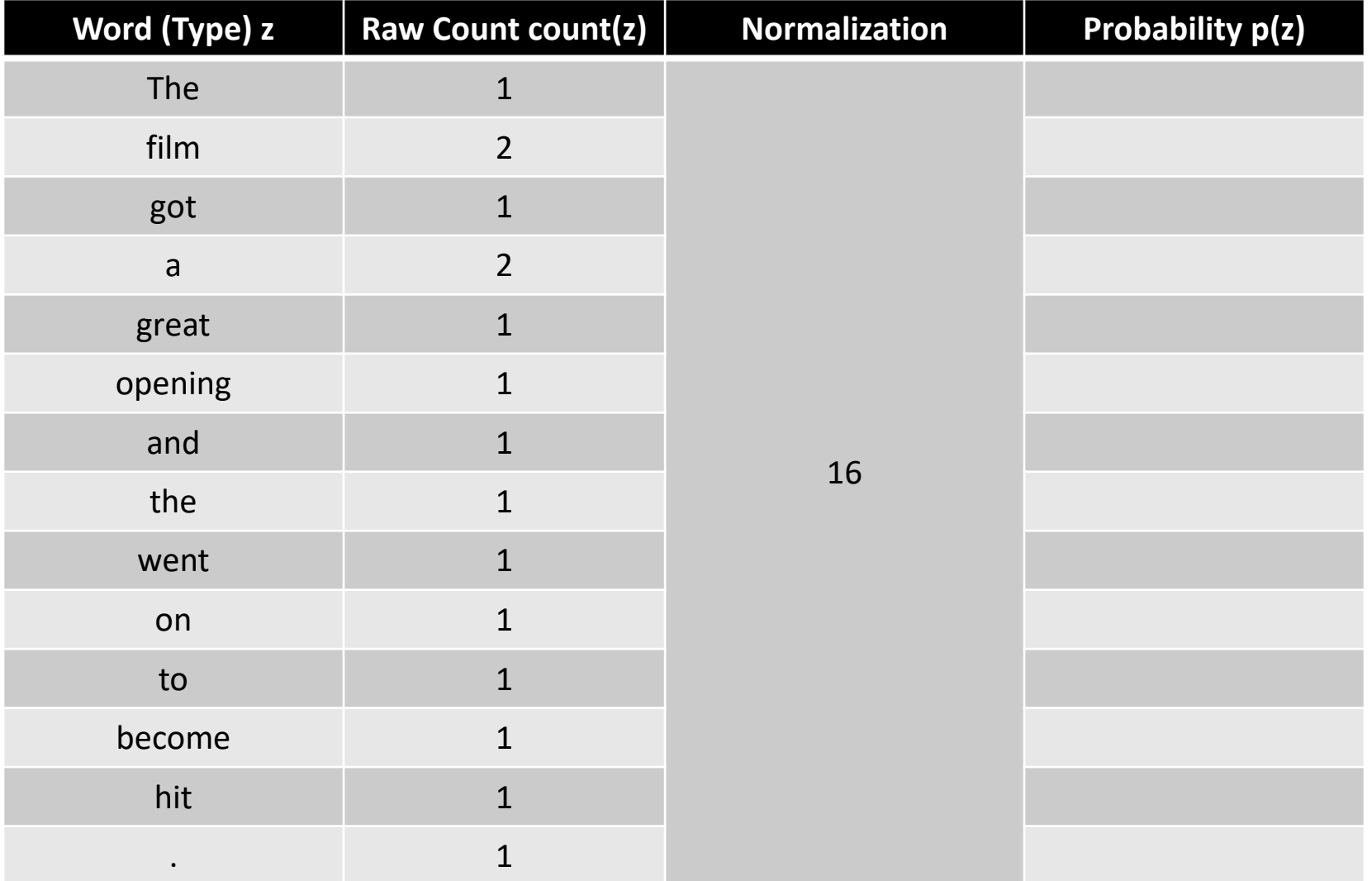

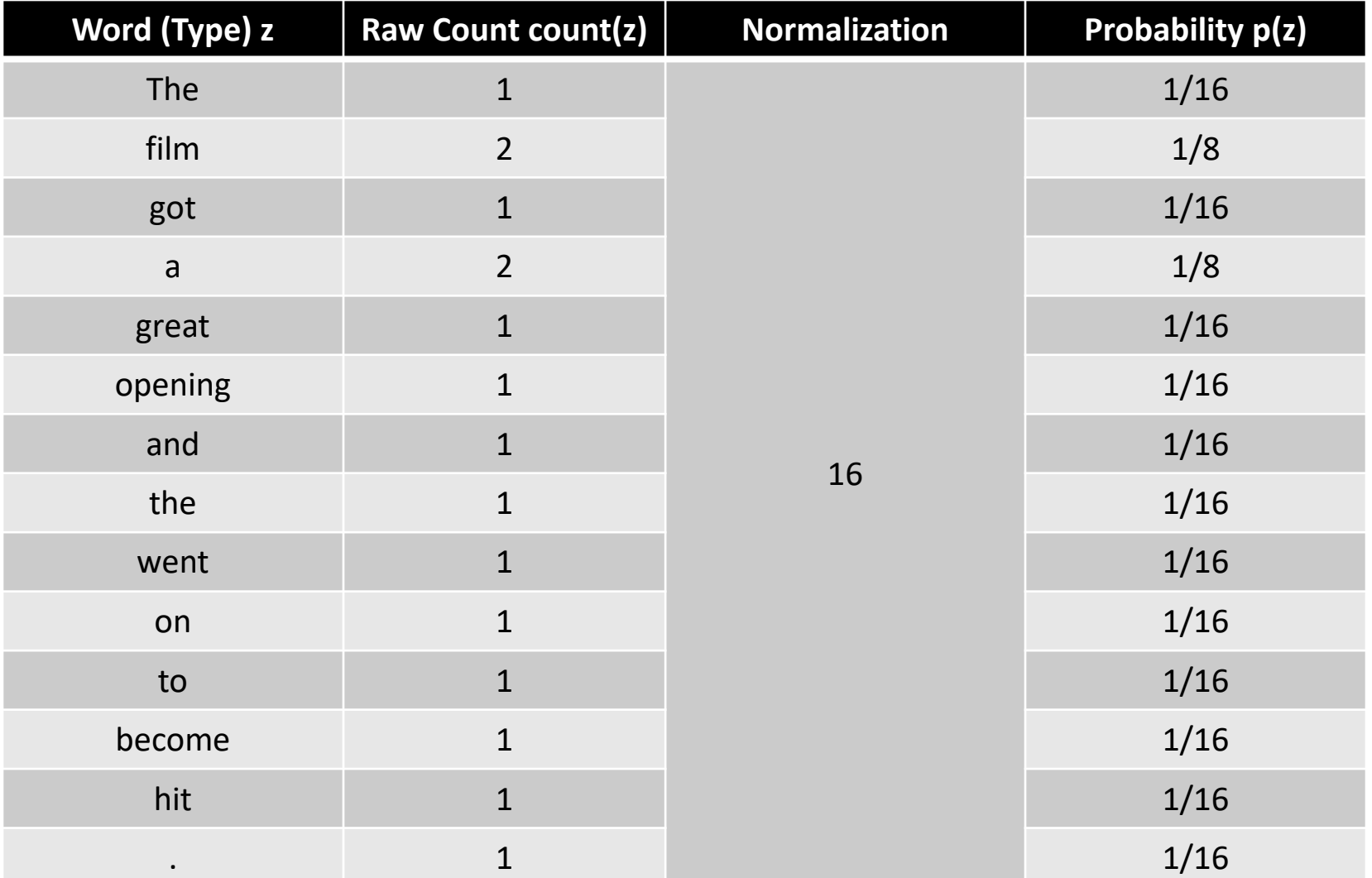

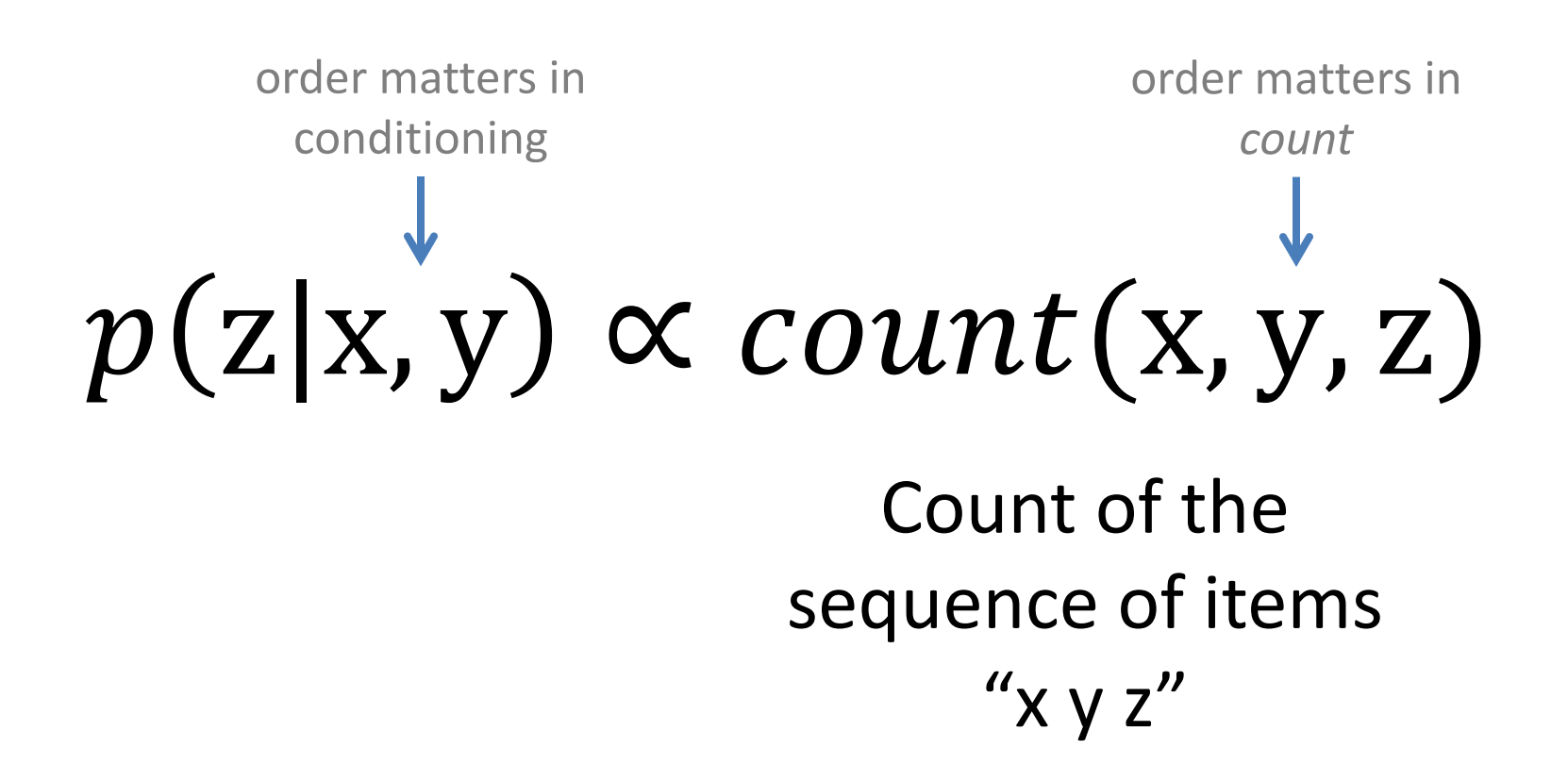

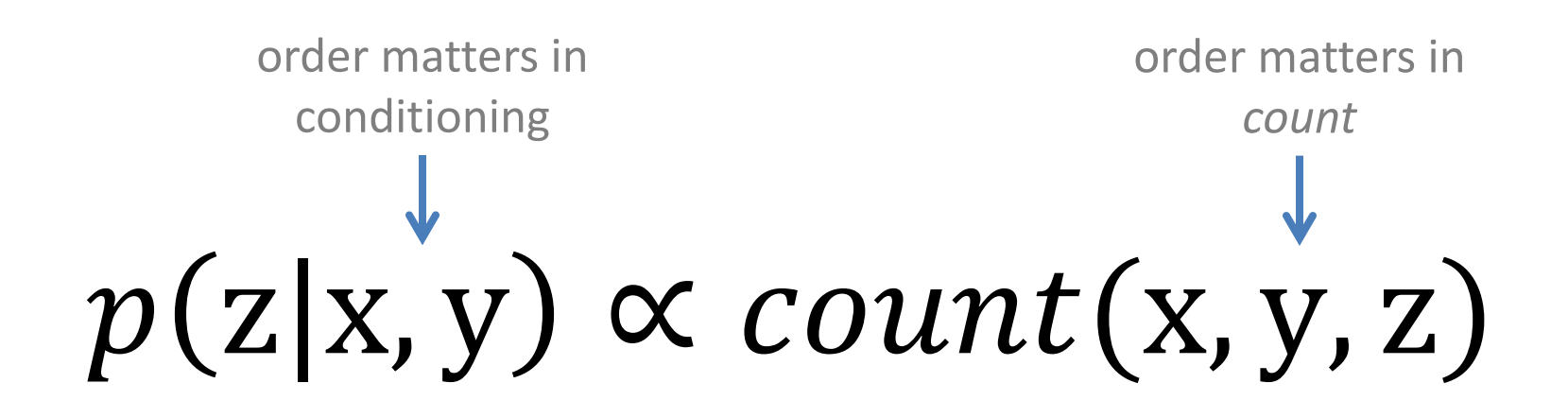

count(x, y, z)  $\neq$  count(x, z, y)  $\neq$  count(y, x, z)  $\neq$  ...

 $p(z|x, y) \propto count(x, y, z)$ =  $count(x, y, z)$ 

 $\sum_{v} count(x, y, v)$ 

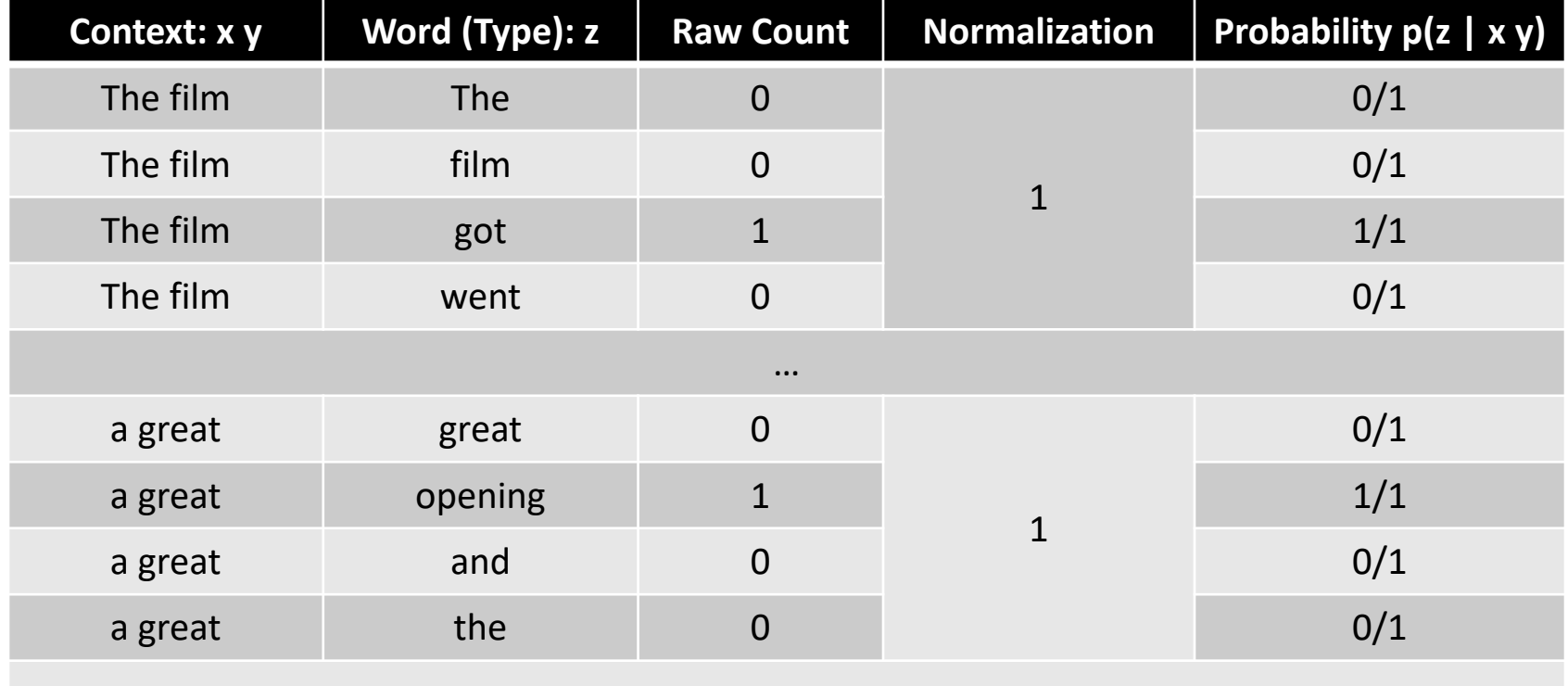

#### Count-Based N-Grams (Lowercased Trigrams)

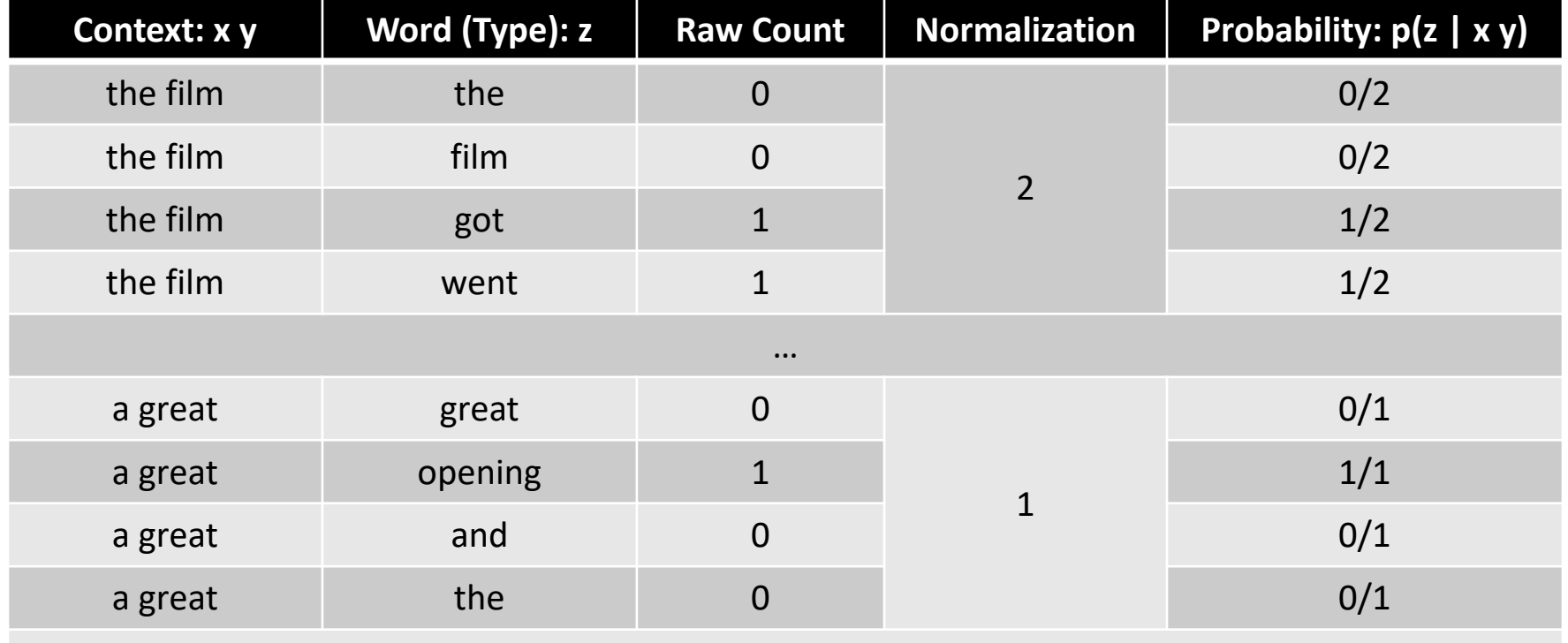

### Implementation: EOS Padding

Create an end of sentence ("chunk") token  $<$ EOS $>$ 

Don't estimate p(<BOS> | <EOS>)

Training & Evaluation:

- 1. Identify "chunks" that are relevant (sentences, paragraphs, documents)
- 2. Append the <EOS> token to the end of the chunk
- 3. Train or evaluate LM as normal

#### Implementation: Memory Issues

Let V = vocab size, W = number of *observed* n- grams

Often,  $W \ll V$ 

Dense count representation:  $O(V^n)$ , but many entries will be zero

Sparse count representation:  $O(W)$ 

Sometimes selective precomputation is helpful (e.g., normalizers)

### Implementation: Unknown words

Create an unknown word token <UNK>

Training:

- 1. Create a fixed lexicon L of size V
- 2. Change any word not in L to <UNK>
- 3. Train LM as normal

Evaluation:

Use UNK probabilities for any word not in training

A Closer Look at Count-based  $p(\begin{array}{c} 1 \end{array}$  please  $\parallel \xi$  Primary  $\rightarrow$  )

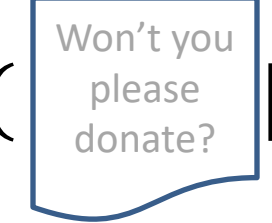

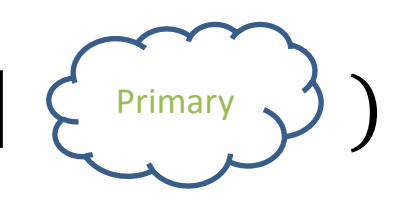

This is a *class specific* language model

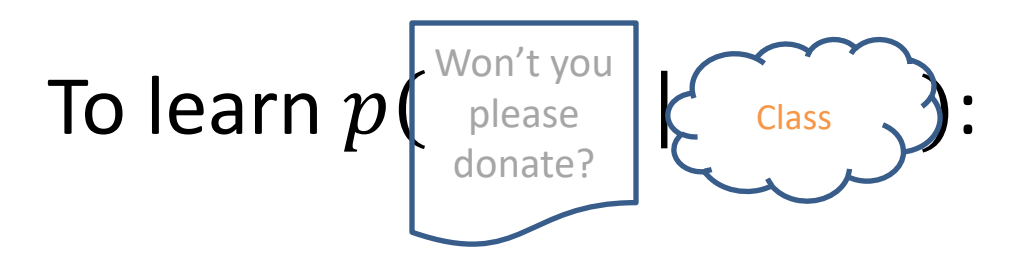

For each class Class:

Get a bunch of Class documents  $D_{\text{Class}}$ Learn a new language model  $p_{Class}$  on just  $D_{Class}$  Two Ways to Learn Class-specific Count-based Language Models

1. Create different count table(s)  $c_{\text{class}}(\dots)$  for each Class

e.g., record separate trigram counts for Primary vs. Social vs. Forums vs. Spam

#### Two Ways to Learn Class-specific Count-based Language Models

1. Create different count table(s)  $c_{\text{Class}}(...)$  for each Class e.g., record separate trigram counts for Primary vs. Social vs. Forums vs. Spam

#### OR

2. Add a dimension to your existing tables  $c(Class, ...)$ 

e.g., record how often each trigram occurs within Primary vs. Social vs. Forums vs. Spam documents

### Evaluating Language Models

#### *What is "correct?" What is working "well?"*

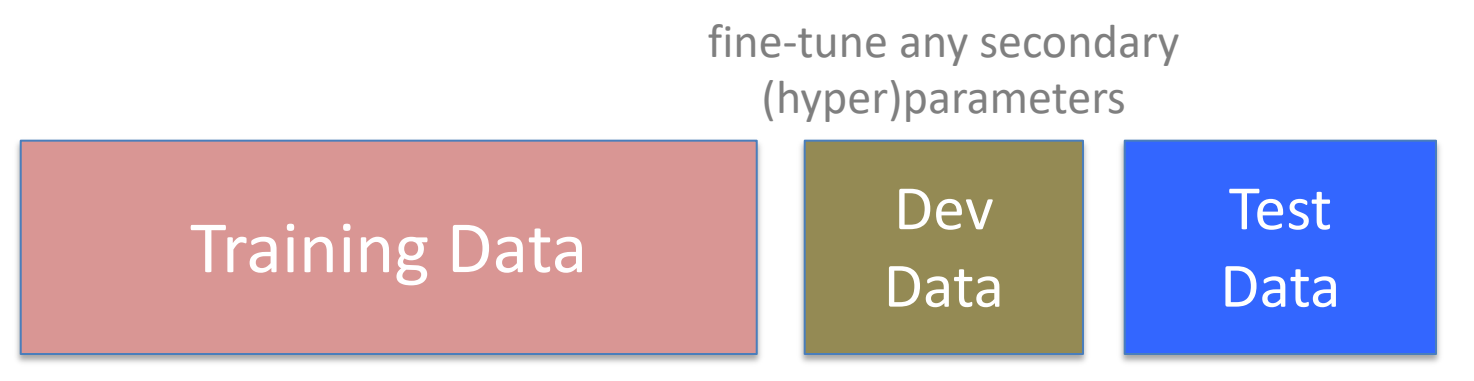

learn model parameters:

- acquire primary statistics
	- learn feature weights

perform final evaluation

#### **DO NOT TUNE ON THE TEST DATA**

#### Evaluating Language Models

*What is "correct?" What is working "well?"*

**Extrinsic**: Evaluate LM in downstream task Test an MT, ASR, etc. system and see which LM does better

Propagate & conflate errors

 $p$ (label Y | doc X)  $\propto p(X | Y) * p(Y)$ 

#### Evaluating Language Models

*What is "correct?" What is working "well?"*

**Extrinsic**: Evaluate LM in downstream task

Test an MT, ASR, etc. system and see which LM does better

Propagate & conflate errors

**Intrinsic**: Treat LM as its own downstream task Use perplexity (from information theory)

#### Perplexity: Average "Surprisal"

#### Lower is better : lower perplexity  $\rightarrow$  less surprised

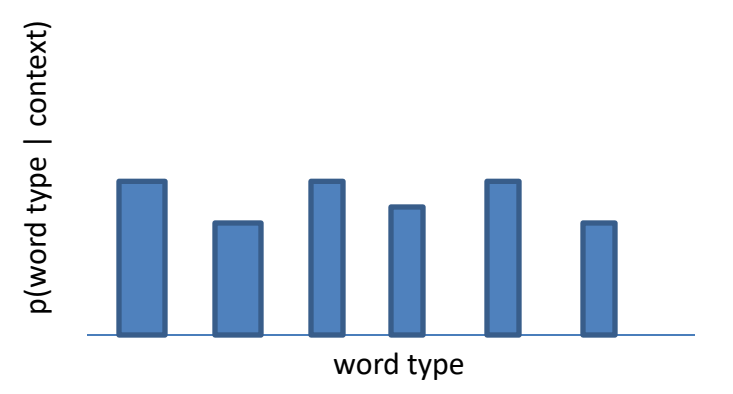

Less certain  $\rightarrow$ More surprised  $\rightarrow$ Higher perplexity

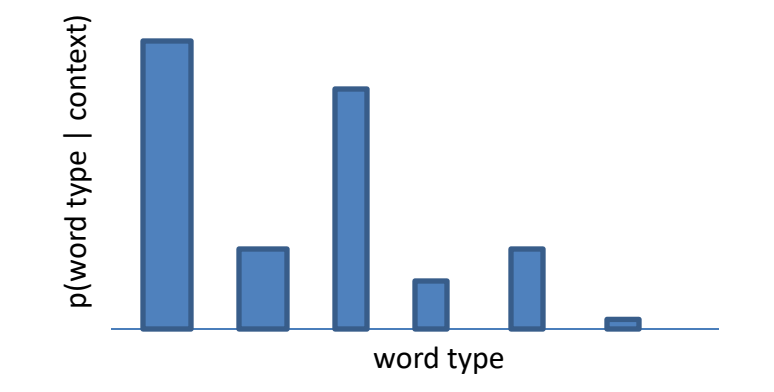

More certain  $\rightarrow$ Less surprised  $\rightarrow$ Lower perplexity

#### Lower is better : lower perplexity  $\rightarrow$  less surprised

#### $perplexity = exp(avg xent)$

$$
\text{perplexity} = \exp(\frac{-1}{M} \sum_{i=1}^{M} \log p(w_i \mid h_i))
$$
\n
$$
\text{perplexity} = \exp(\frac{-1}{M} \sum_{i=1}^{M} \log p(w_i \mid h_i))
$$

$$
\text{perplexity} = \exp\left(\frac{-1}{M} \sum_{i=1}^{M} \log p(w_i \mid h_i)\right)
$$
  
\n
$$
\geq 0, \leq 1: \text{higher}
$$

$$
\mathsf{perplexity} = \exp\left(\frac{-1}{M} \sum_{i=1}^{M} \log p(w_i \mid h_i)\right)
$$
  
\n
$$
\geq 0, \leq 1: \text{higher}
$$

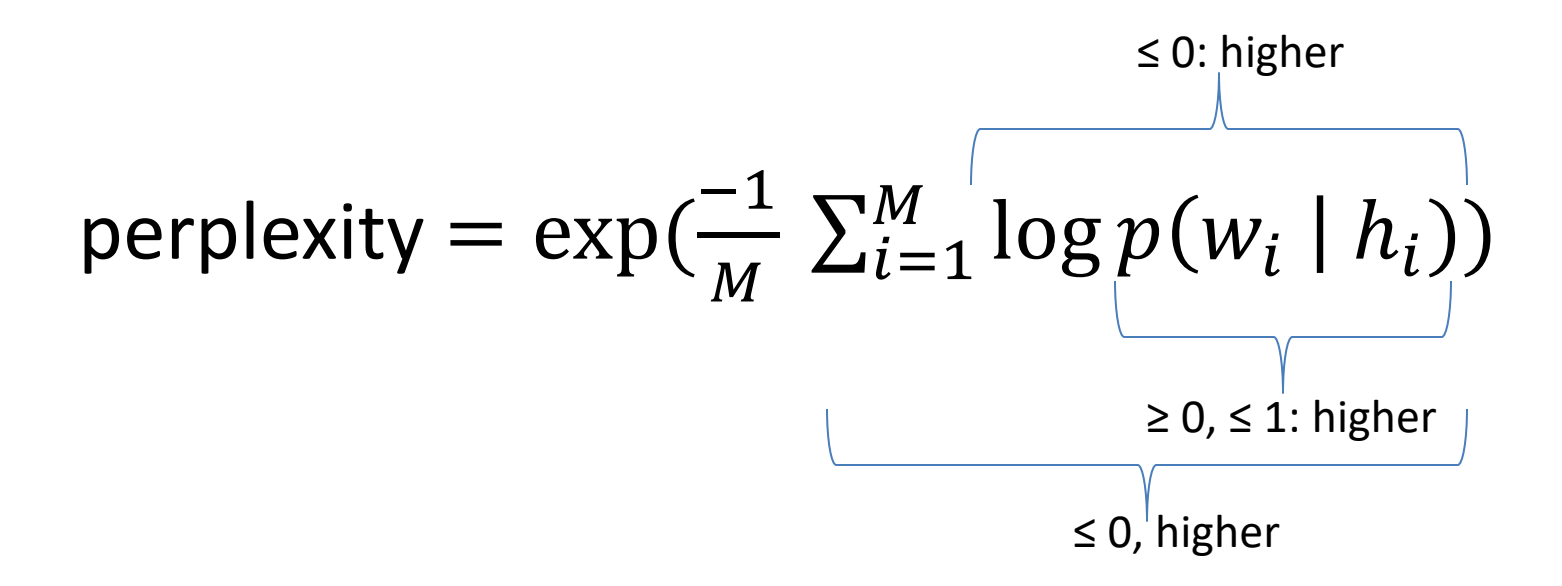

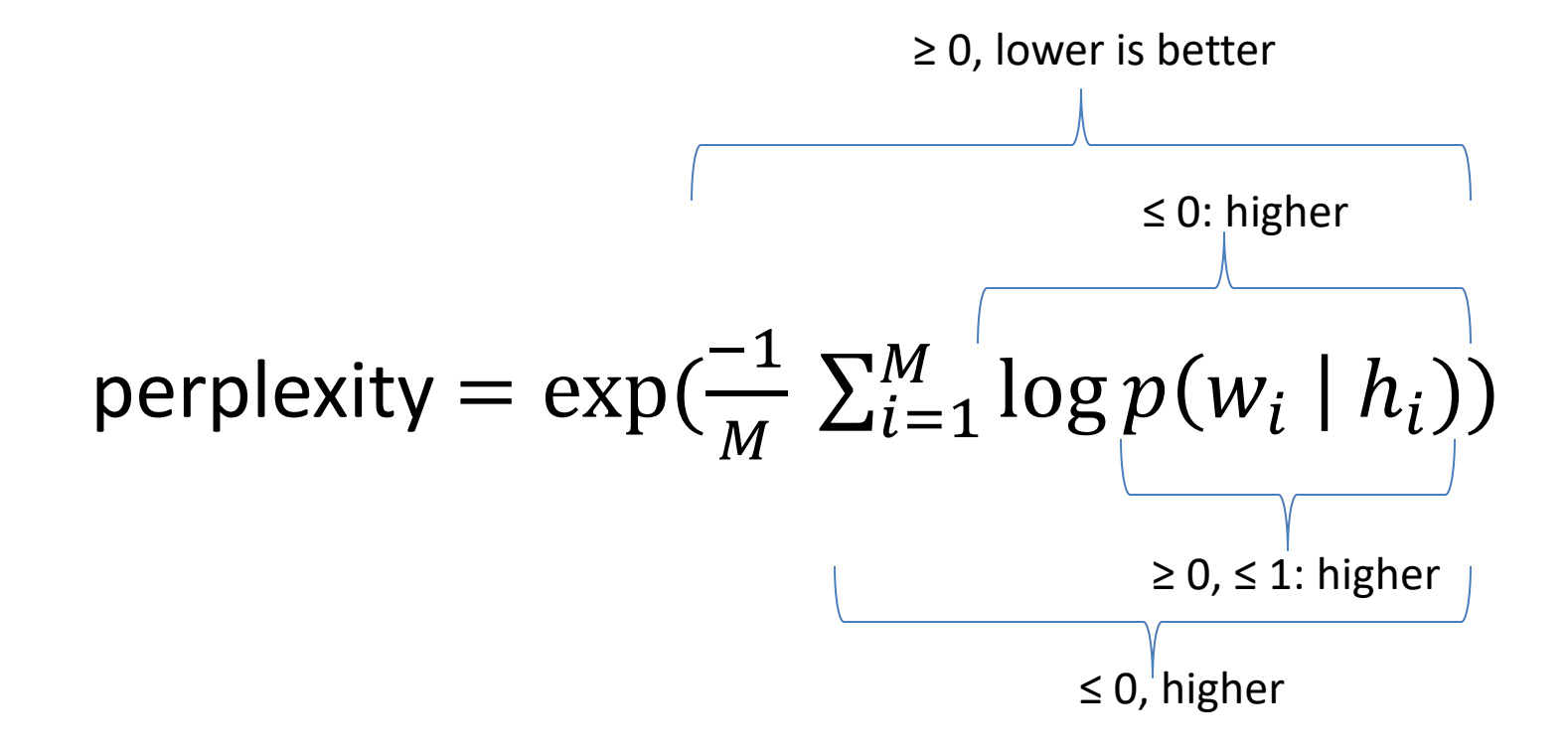

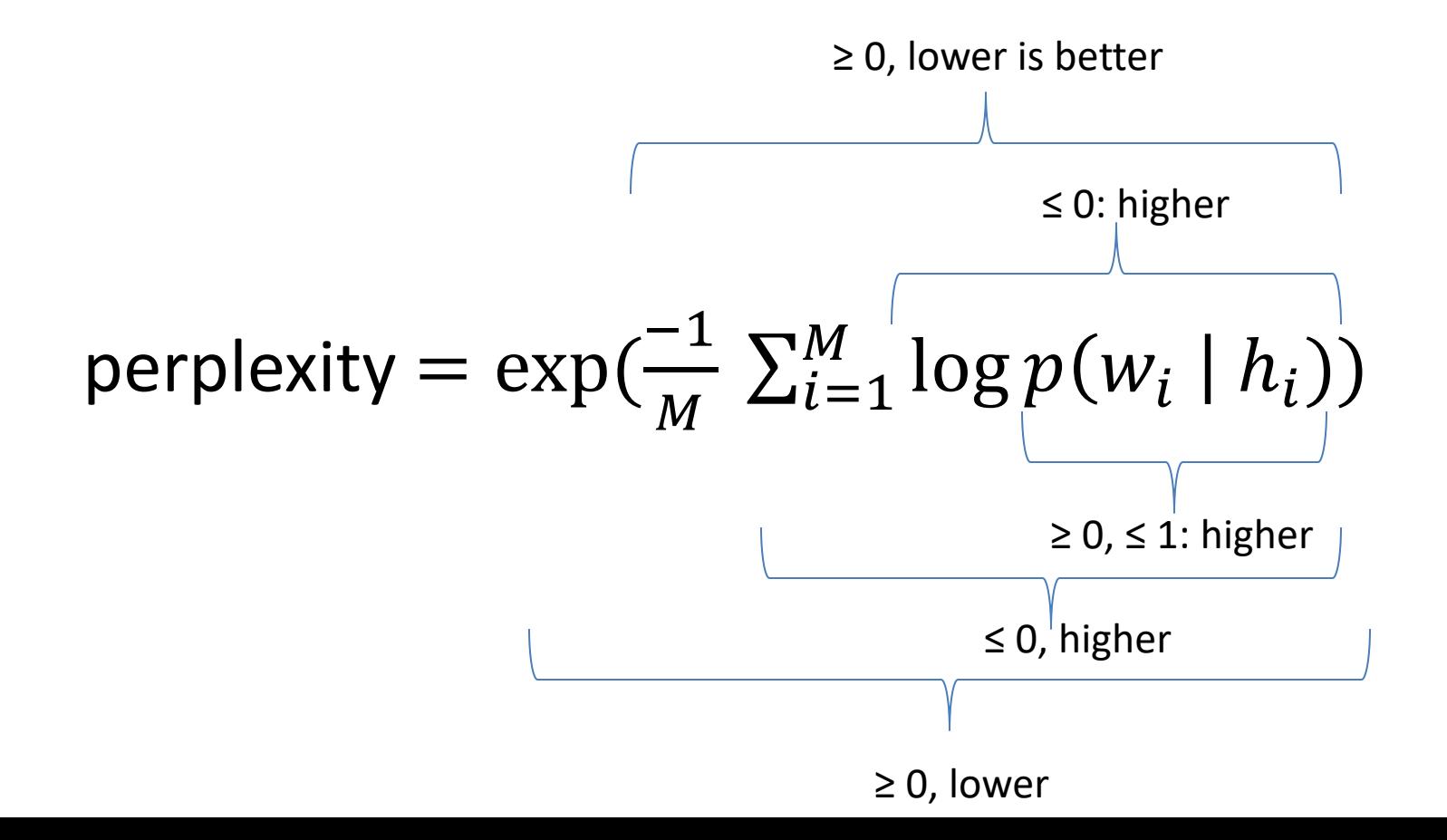

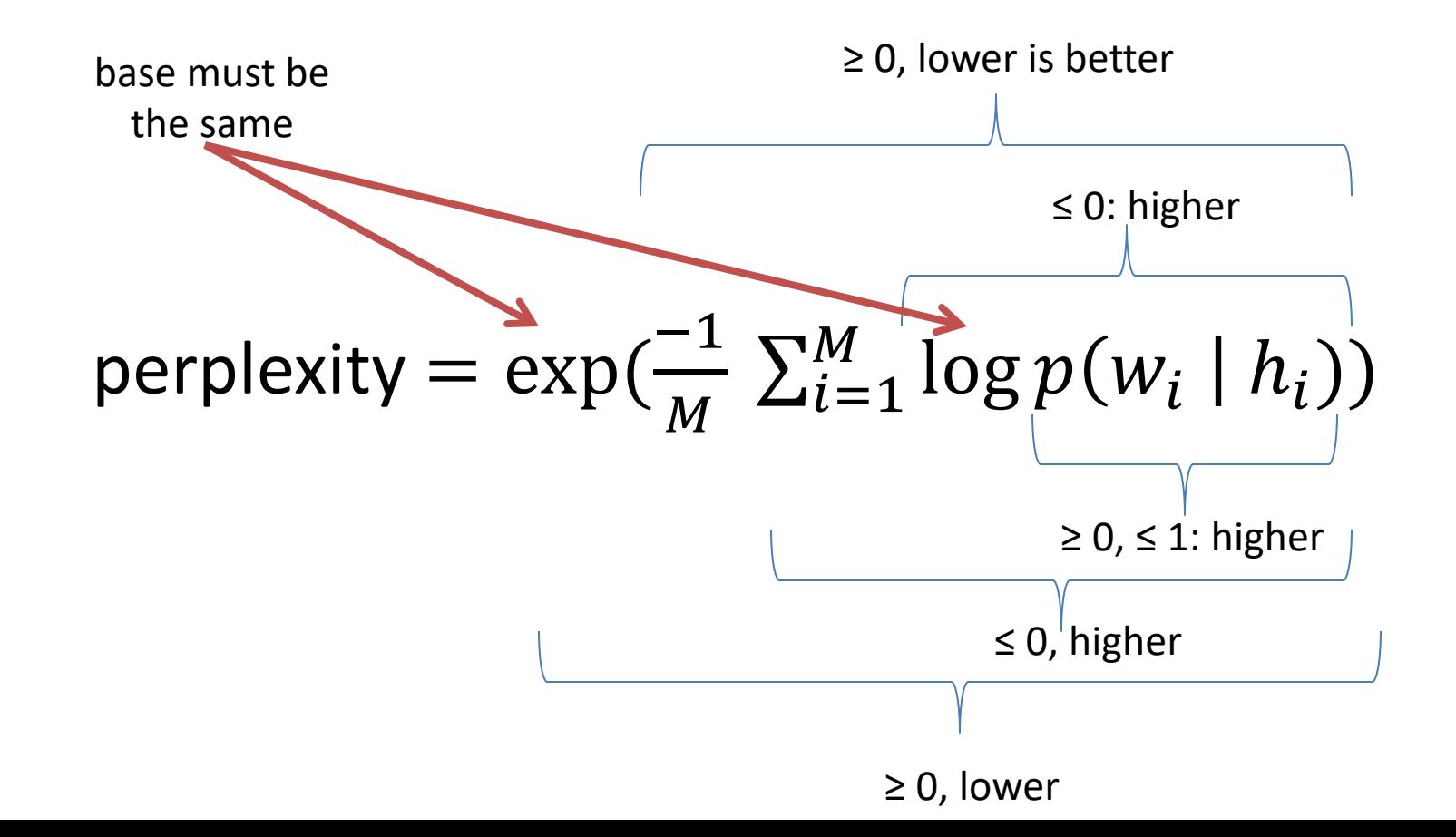
#### How to Compute Average Perplexity

• If you have a list of the probabilities for each observed n-gram "token:"

numpy.exp(-numpy.mean(numpy.log(probs per trigram token)))

• If you have a list of observed n-gram "types" t and counts c, and log-prob. function lp:

numpy.exp(-numpy.mean( $c*lp(t)$  for  $(t, c)$  in ngram types.items()))

• If you're computing a cross-entropy loss function (e.g., in Pytorch):

> loss fn = torch.nn.CrossEntropyLoss(reduction='mean') torch.exp(loss fn(input data))

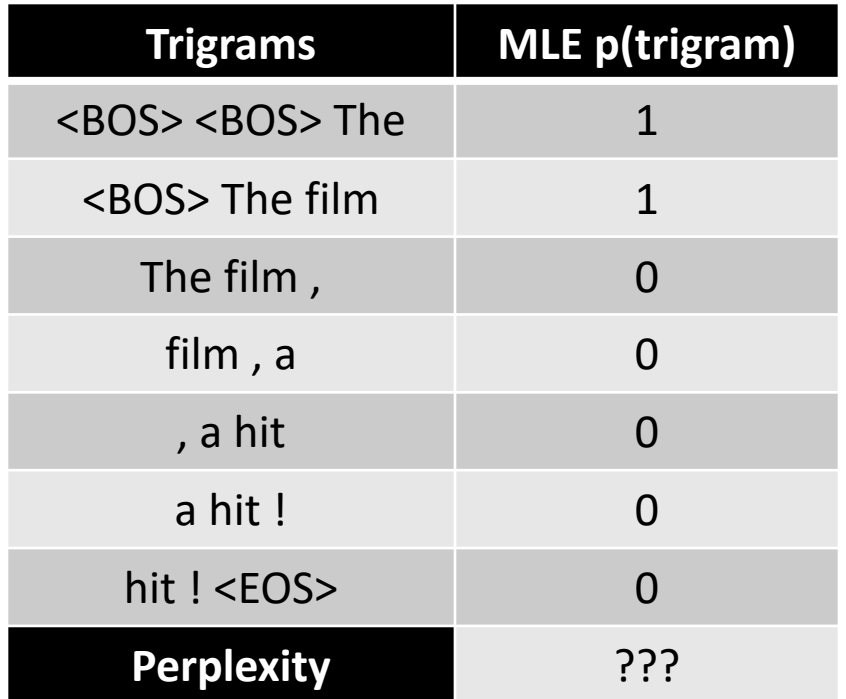

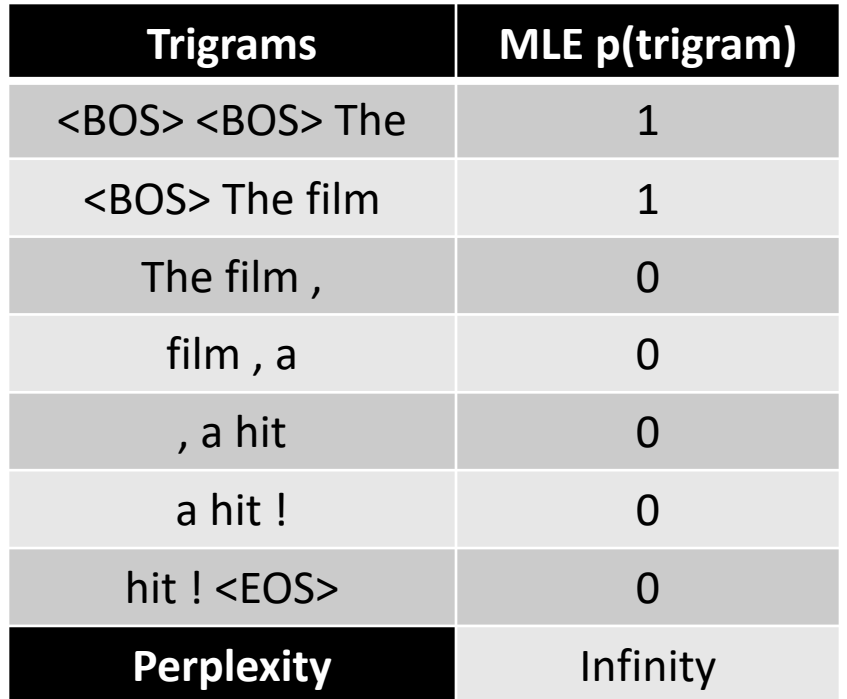

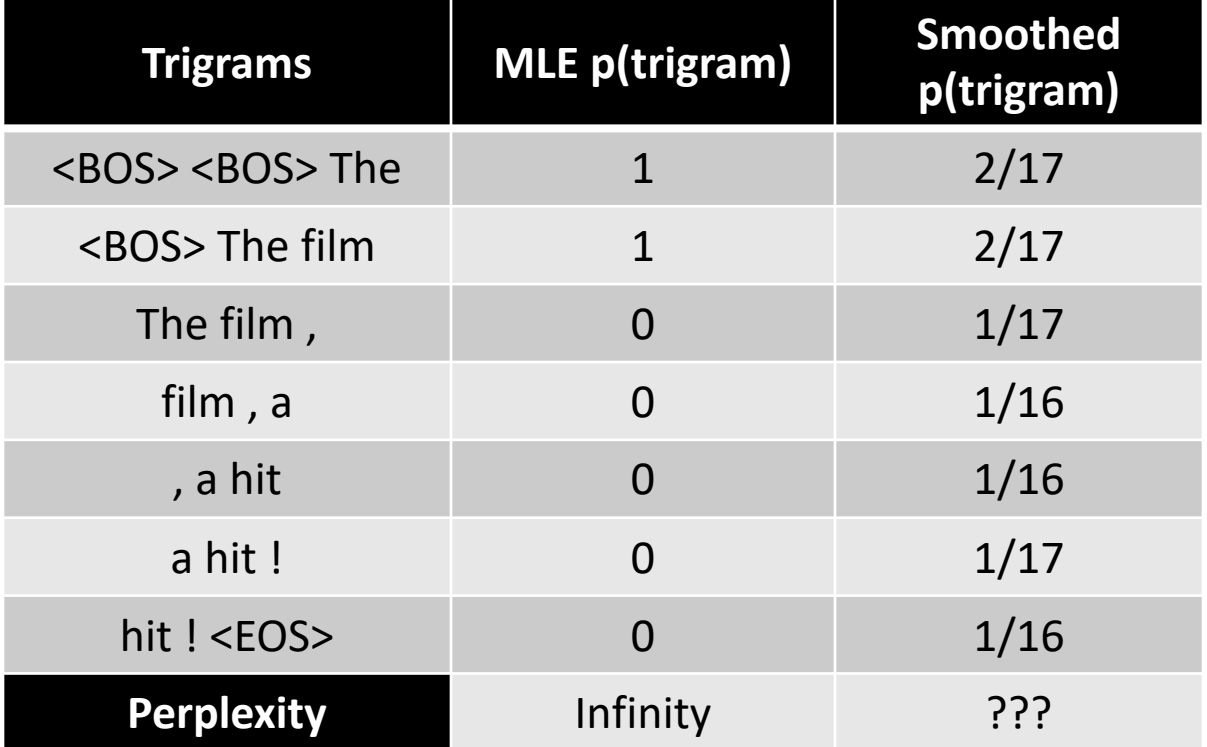

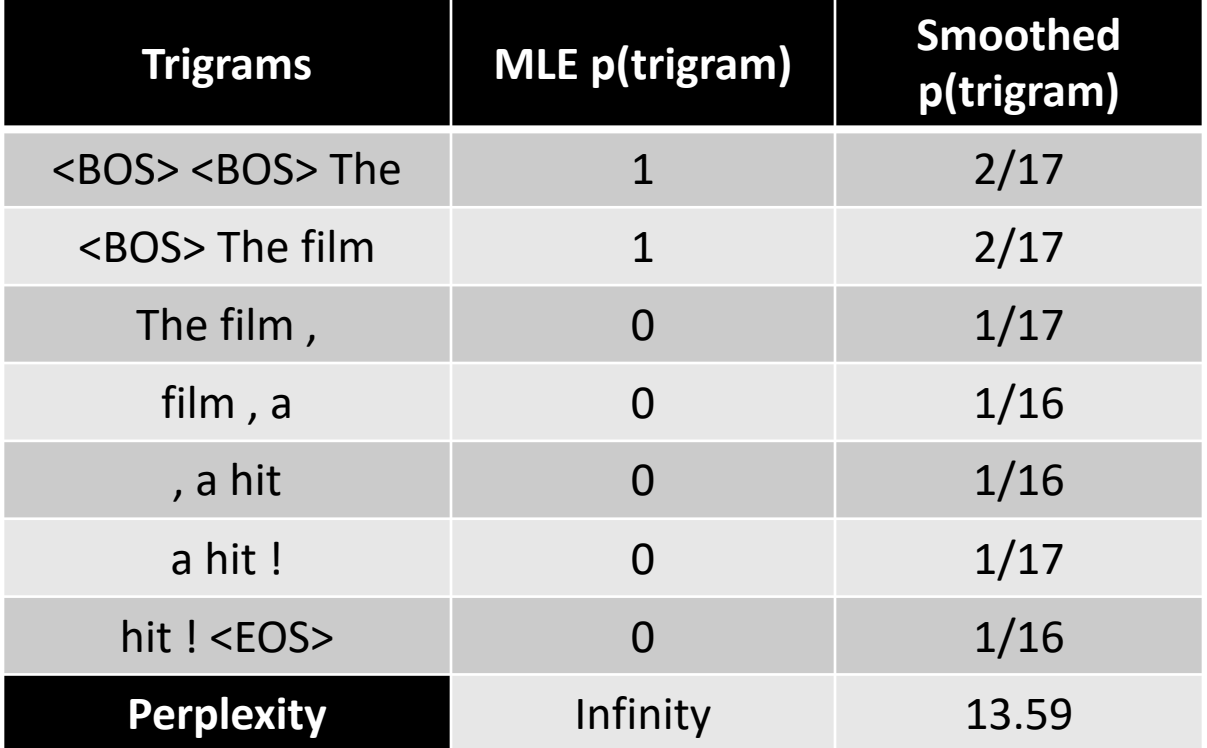

#### 0s Are Not Your (Language Model's) Friend

#### $p$ (item)  $\propto$  count (item) = 0  $\rightarrow$  $p$ (item) = 0

0 probability  $\rightarrow$  *item is impossible* 0s annihilate:  $x^*y^*z^*0 = 0$ 

Language is creative:

new words keep appearing existing words could appear in known contexts

How much do you trust your data?

# Language Models & Smoothing

- Maximum likelihood (MLE): simple counting
- Other count-based models
	- **Laplace smoothing, add- λ**
	- Interpolation models
	- Discounted backoff
	- Interpolated (modified) Kneser-Ney
	- Good-Turing
	- Witten-Bell
- Maxent n-gram models
- Neural n-gram models
- Recurrent/autoregressive NNs

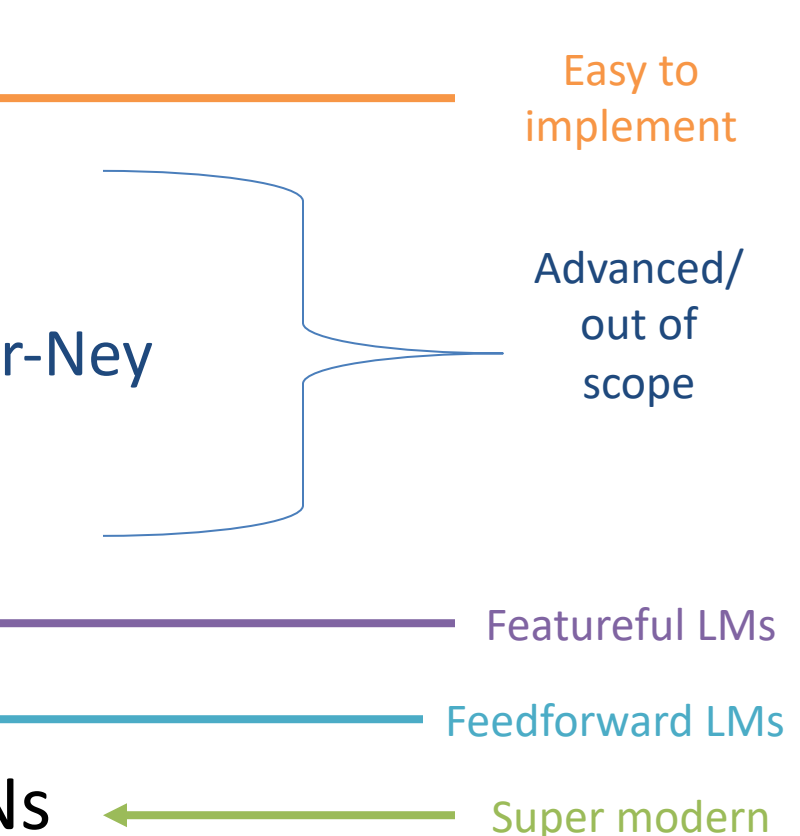

#### Add-λ estimation

Other names: Laplace smoothing, Lidstone smoothing

Pretend we saw each word λ more times than we did

$$
p(z) \propto count(z) + \lambda
$$

Add λ to all the counts

#### Add-λ estimation

Other names: Laplace smoothing, Lidstone smoothing

$$
p(z) \propto count(z) + \lambda
$$
  
= 
$$
\frac{count(z) + \lambda}{\sum_{v} (count(v) + \lambda)}
$$

Pretend we saw each word λ more times than we did

> $Add \lambda$  to all the counts

#### Add-λ estimation

Other names: Laplace smoothing, Lidstone smoothing

Pretend we saw each word λ more times than we did

> Add λ to all the counts

$$
p(z) \propto count(z) + \lambda
$$
  
= 
$$
\frac{count(z) + \lambda}{W + VA}
$$
  

$$
+ Vol(z)
$$
  

$$
+ Vol(z)
$$
  

$$
+ Vol(z)
$$
  

$$
+ Vol(z)
$$
  

$$
+ Vol(z)
$$
  

$$
+ Vol(z)
$$
  

$$
+ Vol(z)
$$
  

$$
+ Vol(z)
$$

# Add-λ N-Grams (Unigrams)

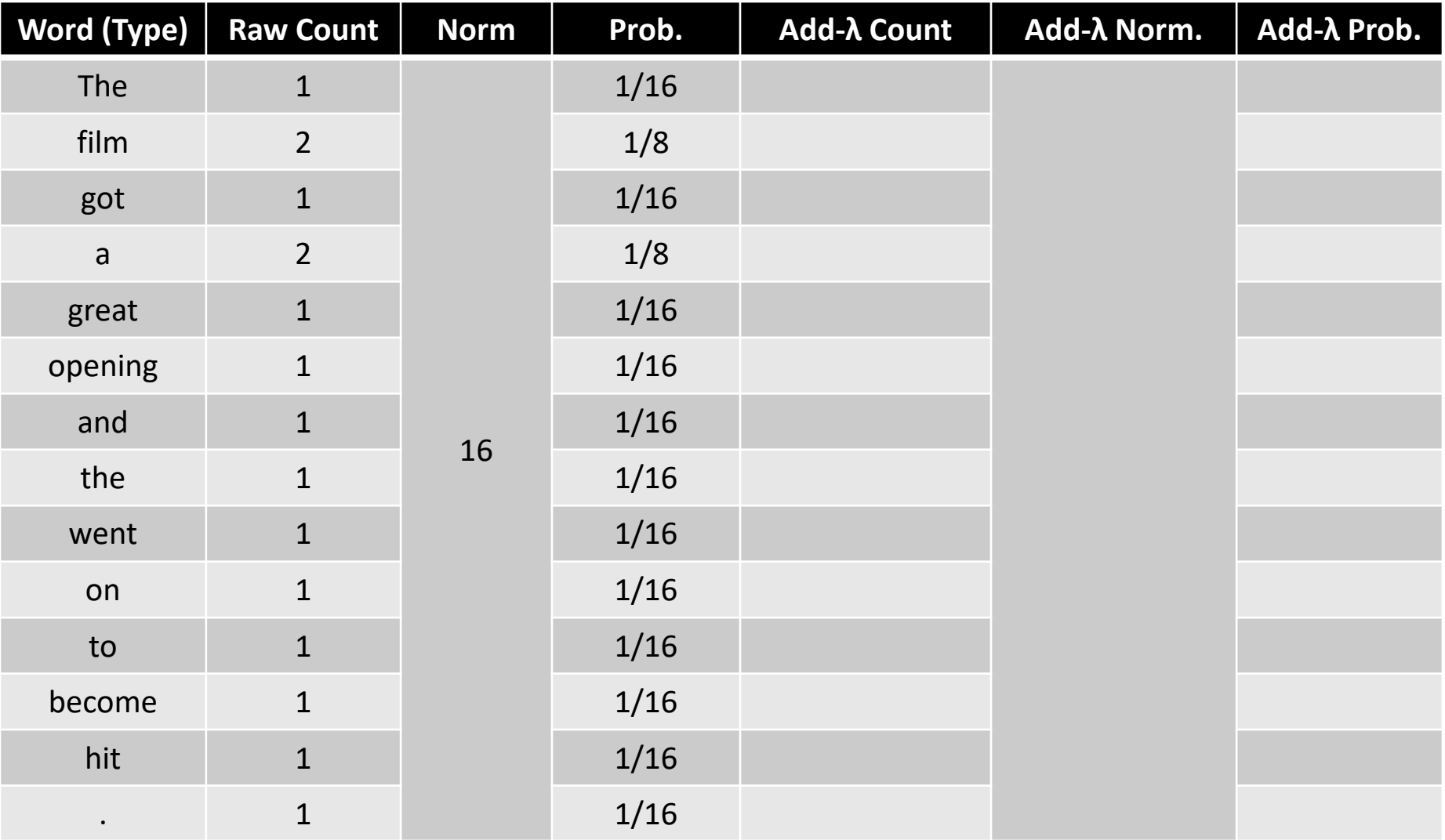

# Add-1 N-Grams (Unigrams)

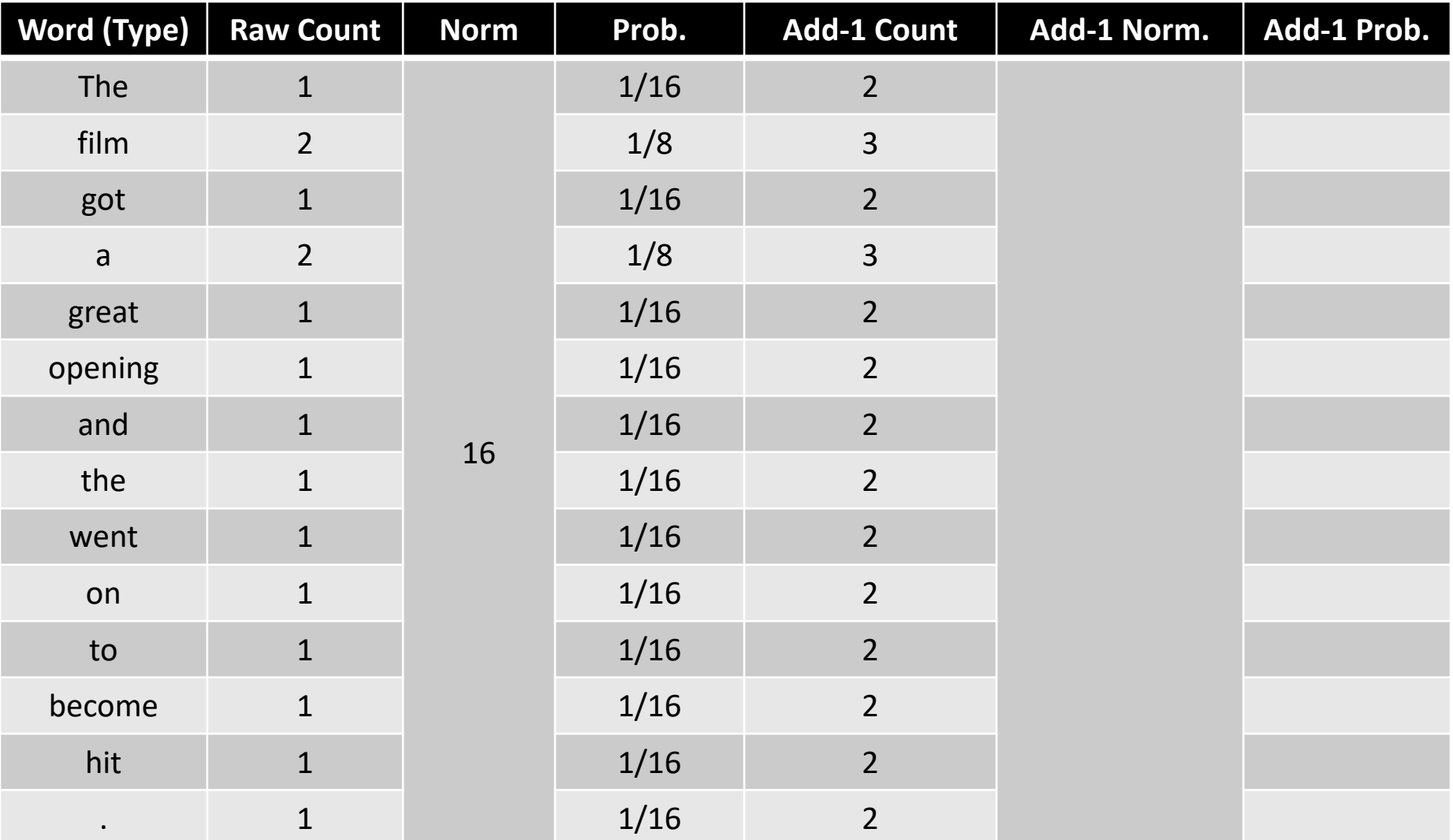

# Add-1 N-Grams (Unigrams)

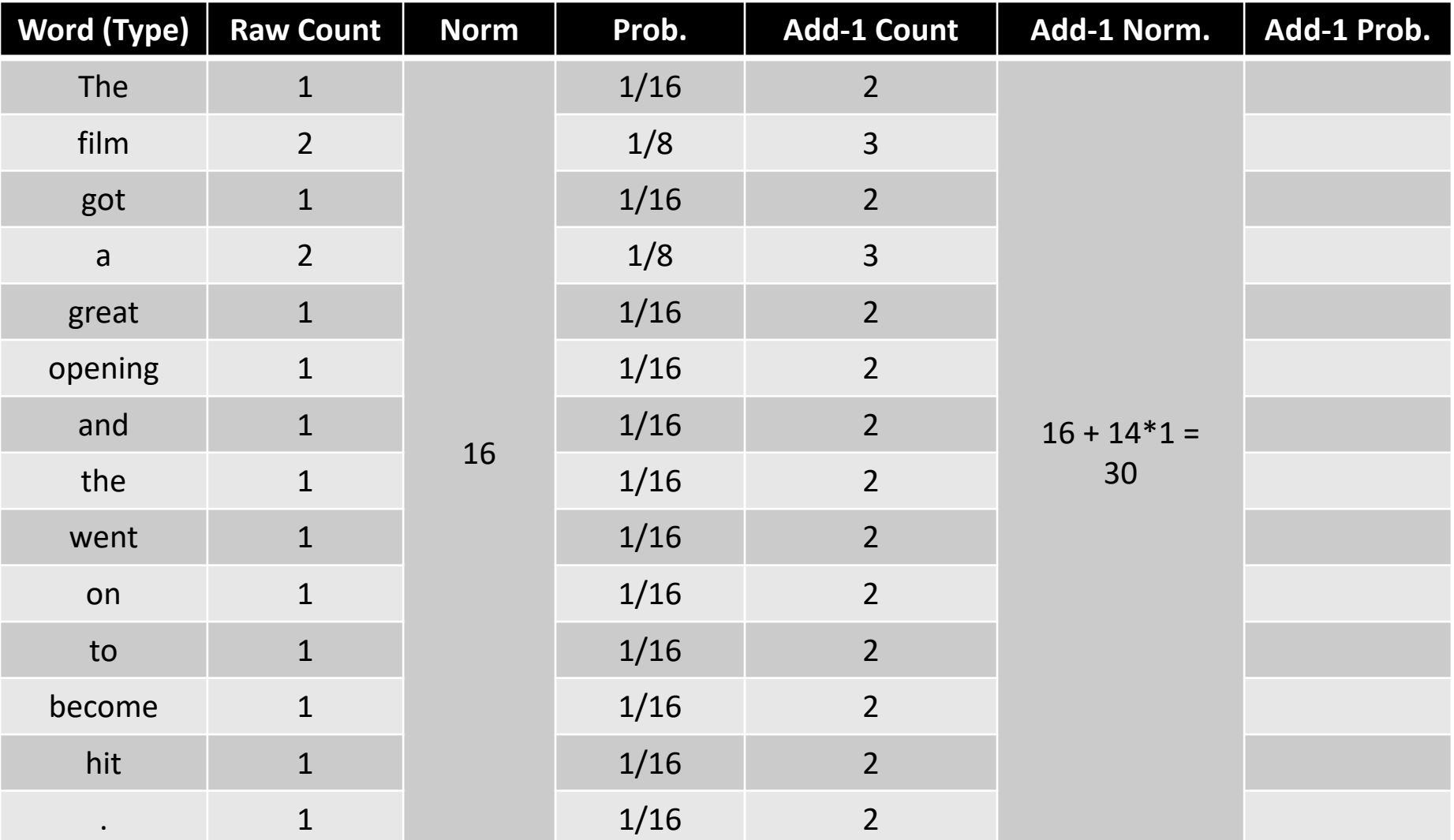

# Add-1 N-Grams (Unigrams)

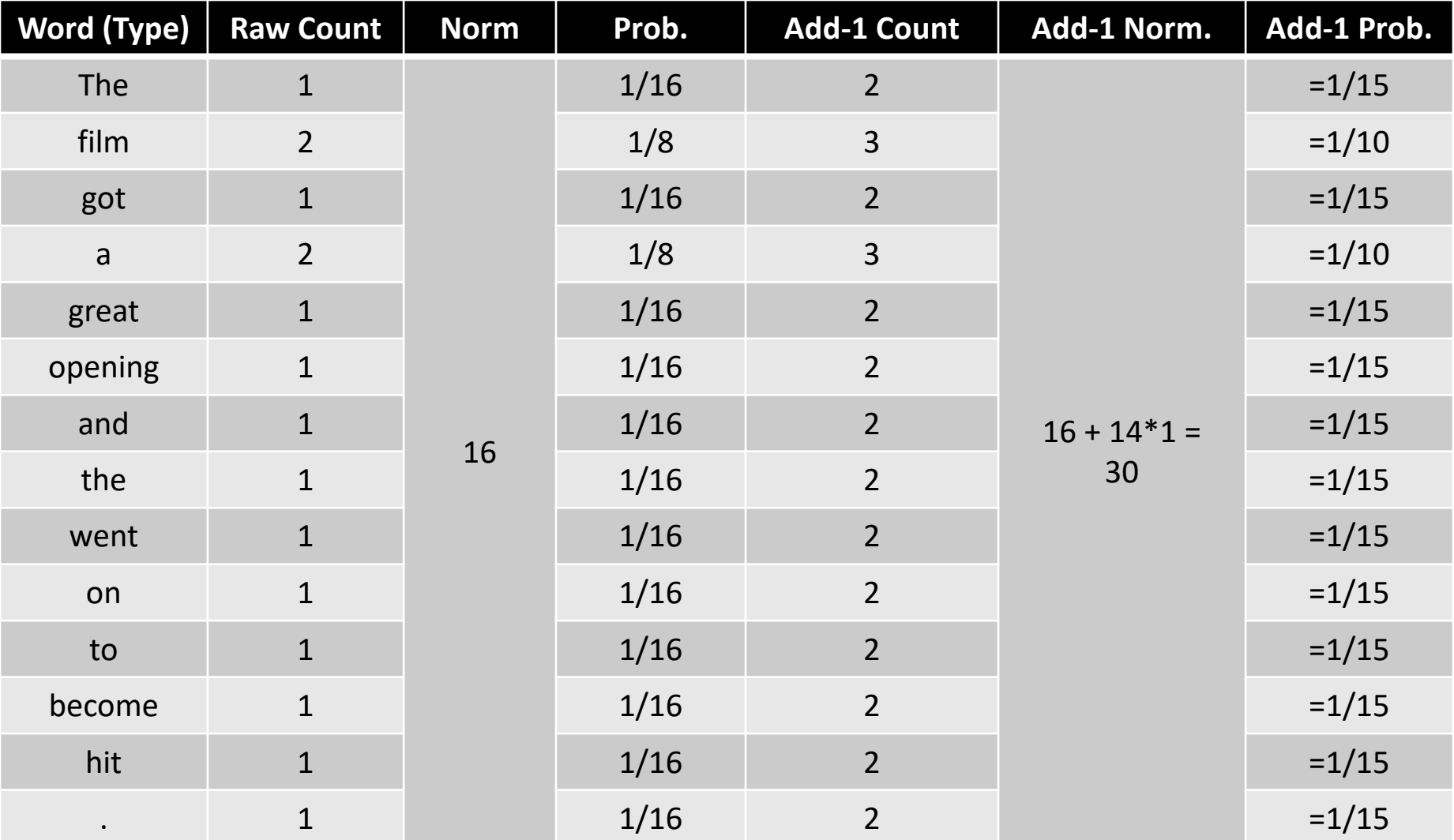

The film got a great opening and the film went on to become a hit .

Q: With OOV, EOS, and BOS, how many types (for normalization)?

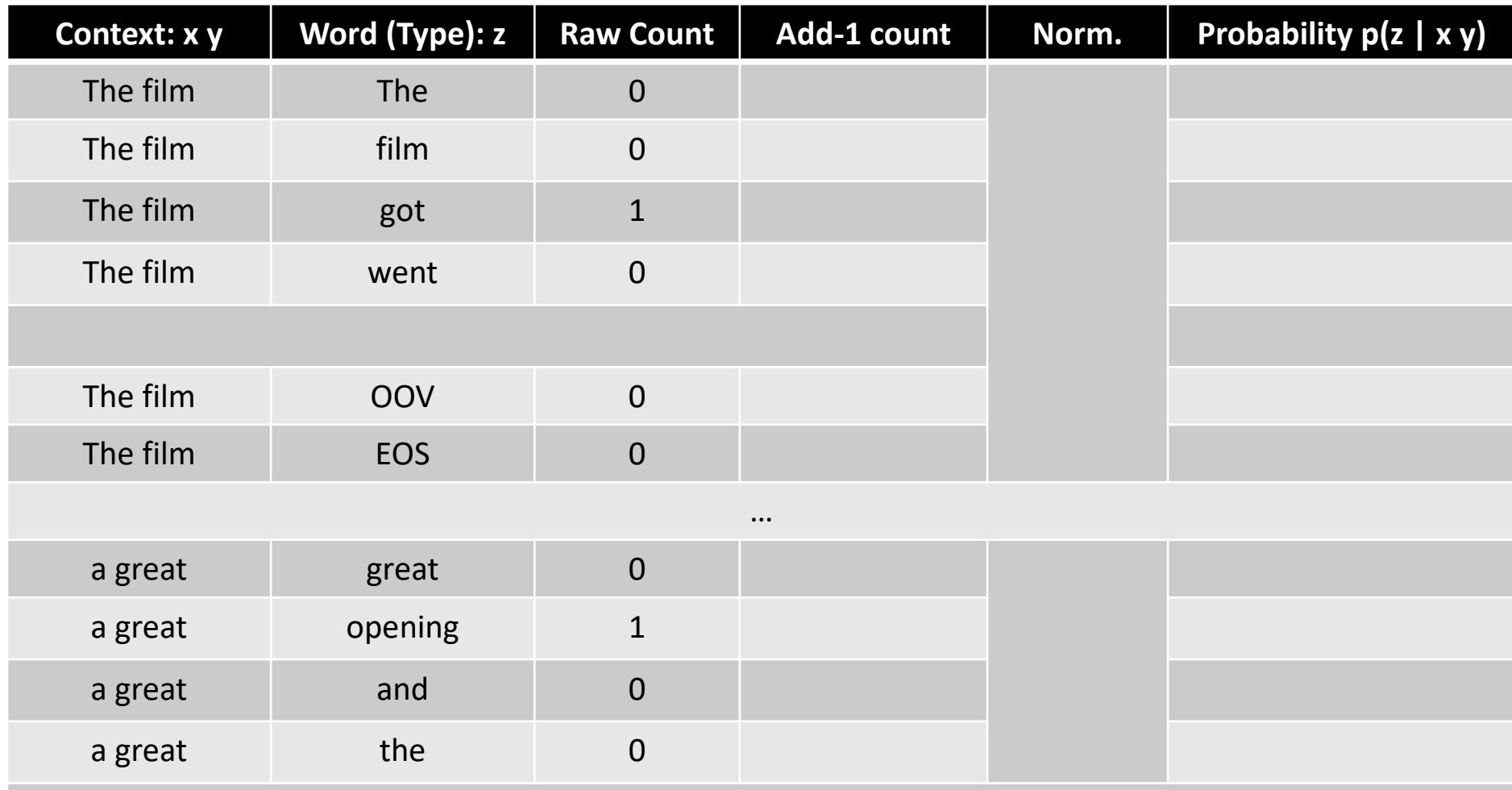

The film got a great opening and the film went on to become a hit .

Q: With OOV, EOS, and BOS, how many types (for normalization)?

A: 16 (why don't we count BOS?)

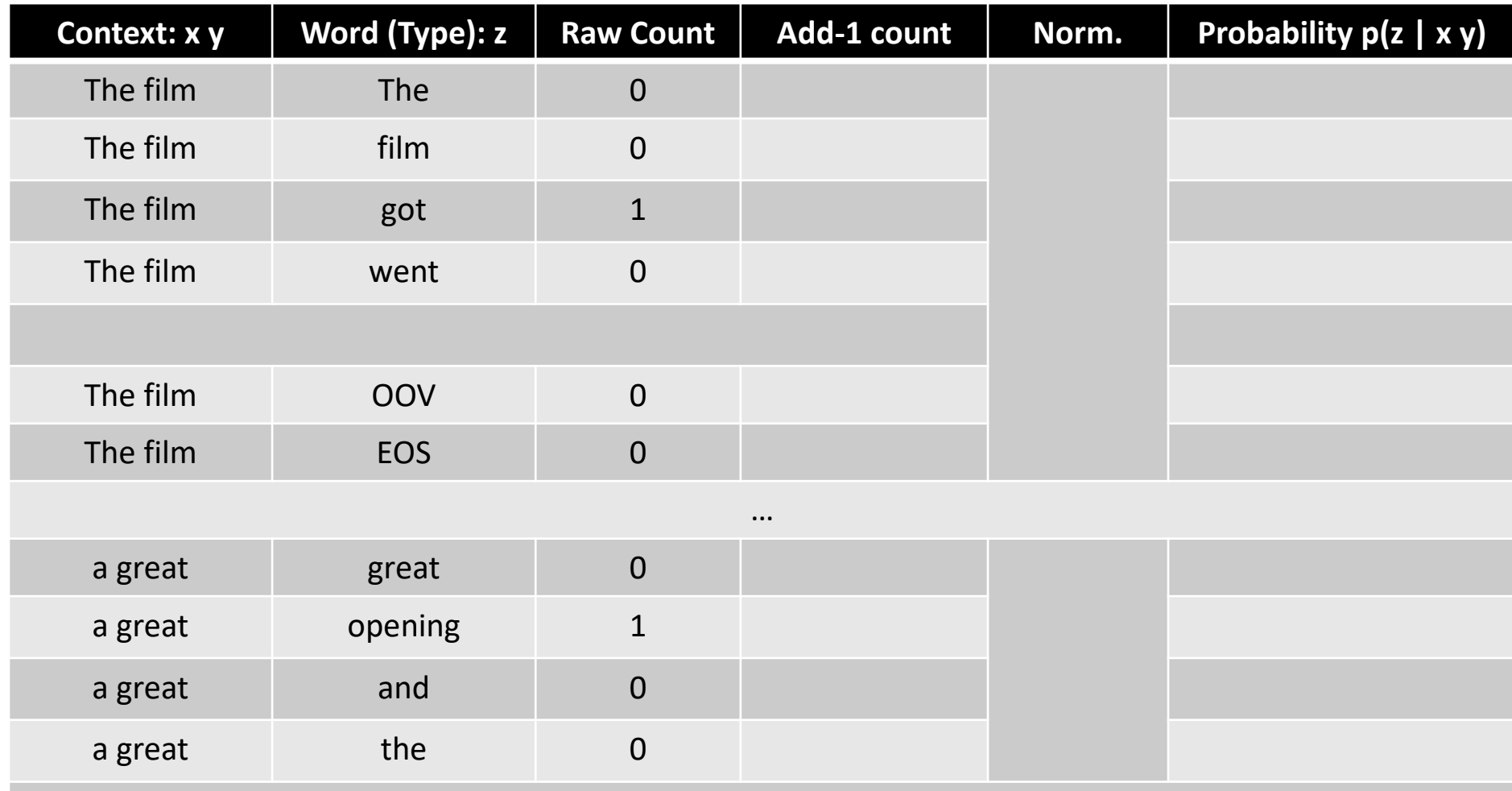

The film got a great opening and the film went on to become a hit .

Q: With OOV, EOS, and BOS, how many types (for normalization)?

A: 16 (why don't we count BOS?)

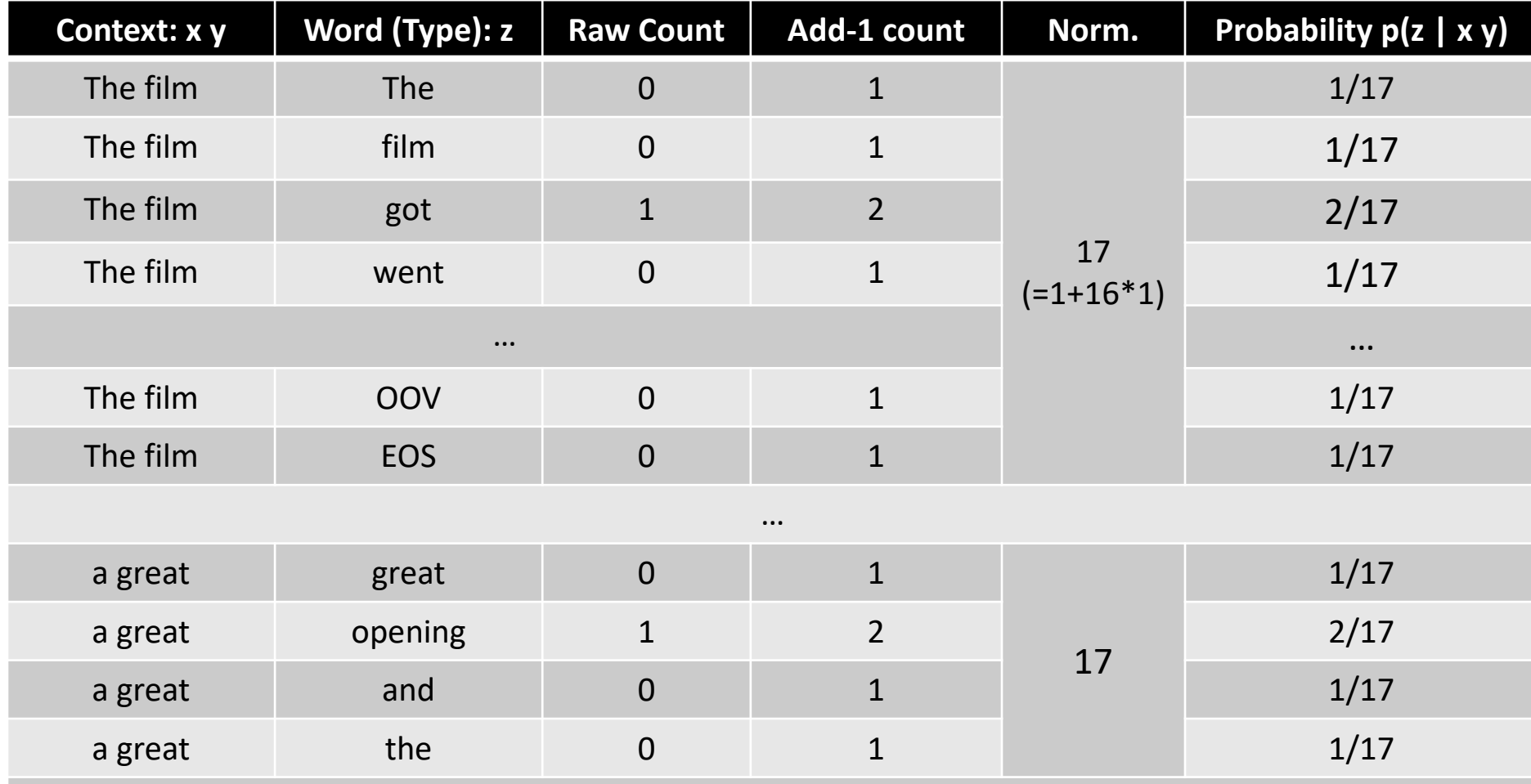

The film got a great opening and the film went on to become a hit .

| Context: x y | Word (Type): z | <b>Raw Count</b> | Add-1 count    | Norm.             | Probability p(z   x y) |
|--------------|----------------|------------------|----------------|-------------------|------------------------|
| The film     | <b>The</b>     | $\mathbf 0$      | $\mathbf{1}$   | 17<br>$(-1+16*1)$ | 1/17                   |
| The film     | film           | $\mathbf 0$      | $\mathbf{1}$   |                   | 1/17                   |
| The film     | got            | $\mathbf{1}$     | $\overline{2}$ |                   | 2/17                   |
| The film     | went           | $\mathbf 0$      | $\mathbf{1}$   |                   | 1/17                   |
| $\cdots$     |                |                  |                |                   | $\cdots$               |
| The film     | <b>OOV</b>     | $\overline{0}$   | $\overline{1}$ |                   | 1/17                   |
| The film     | <b>EOS</b>     | $\mathbf 0$      | $\mathbf{1}$   |                   | 1/17                   |
|              |                |                  | $\cdots$       |                   |                        |
| a great      | great          | $\mathbf 0$      | $\mathbf{1}$   | 17                | 1/17                   |
| a great      | opening        | $\mathbf{1}$     | $\overline{2}$ |                   | 2/17                   |
| a great      | and            | $\mathbf 0$      | $\mathbf{1}$   |                   | 1/17                   |
| a great      | the            | $\mathbf 0$      | $\mathbf{1}$   |                   | 1/17                   |

Q: What is the perplexity for the sentence "The film, a hit !"

…

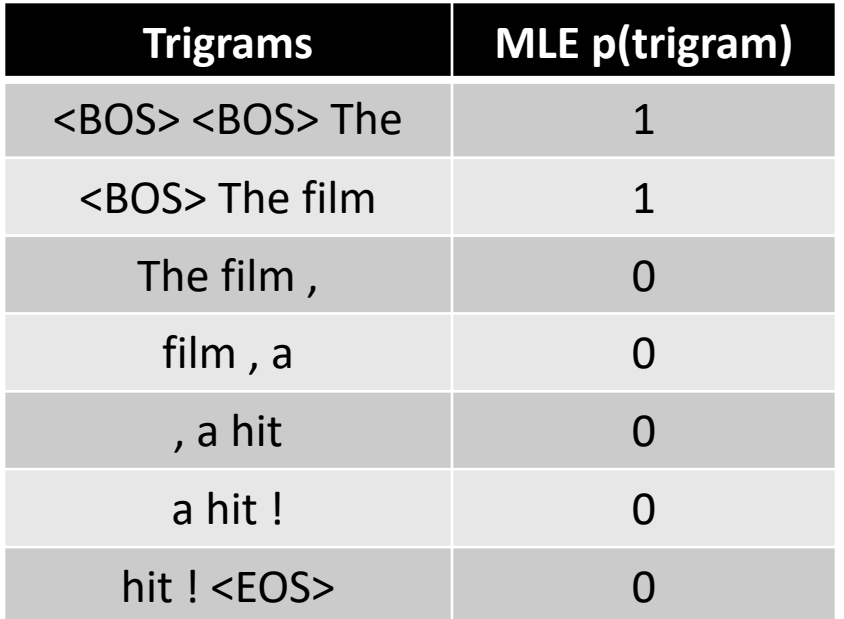

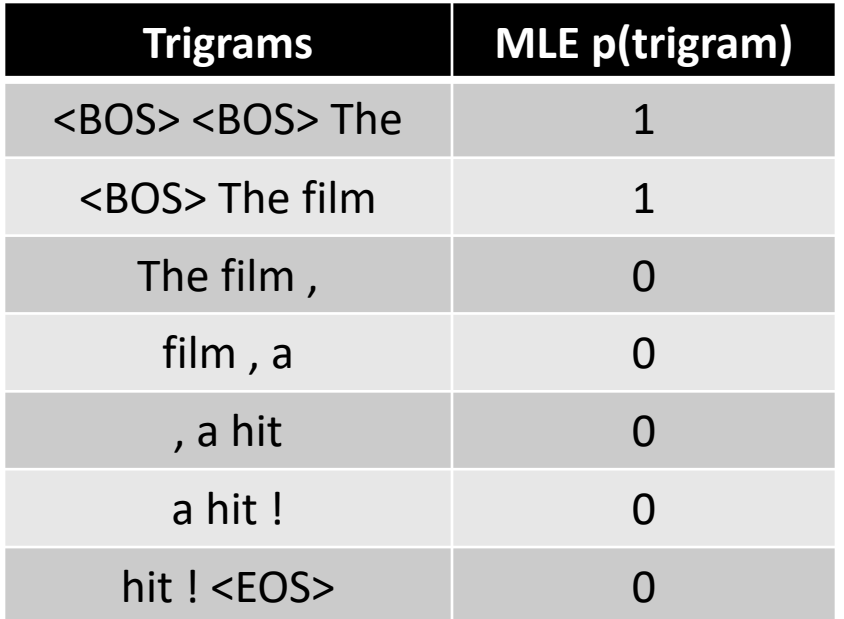

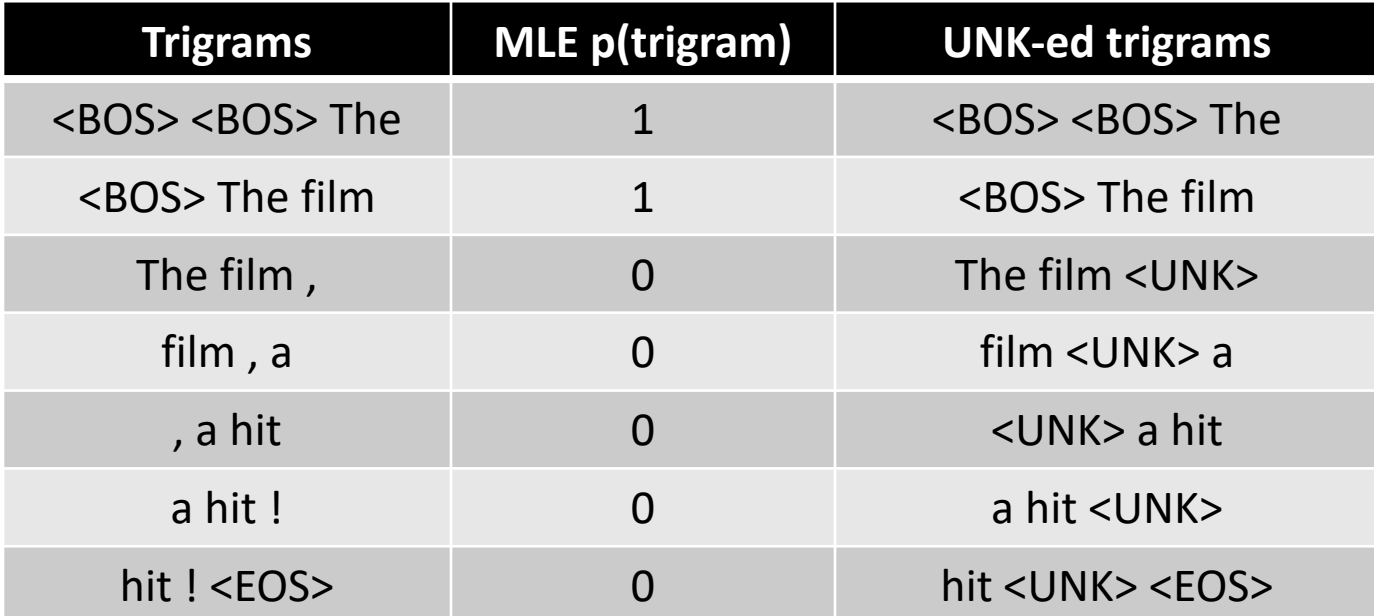

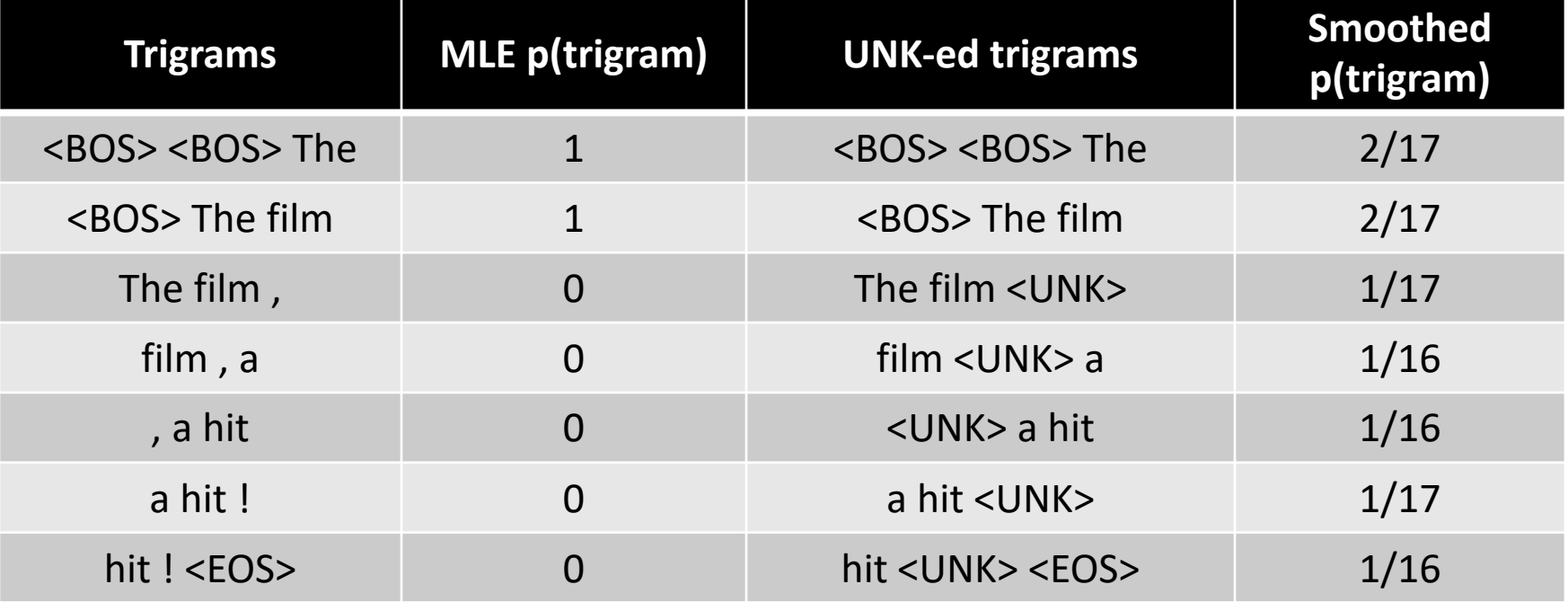

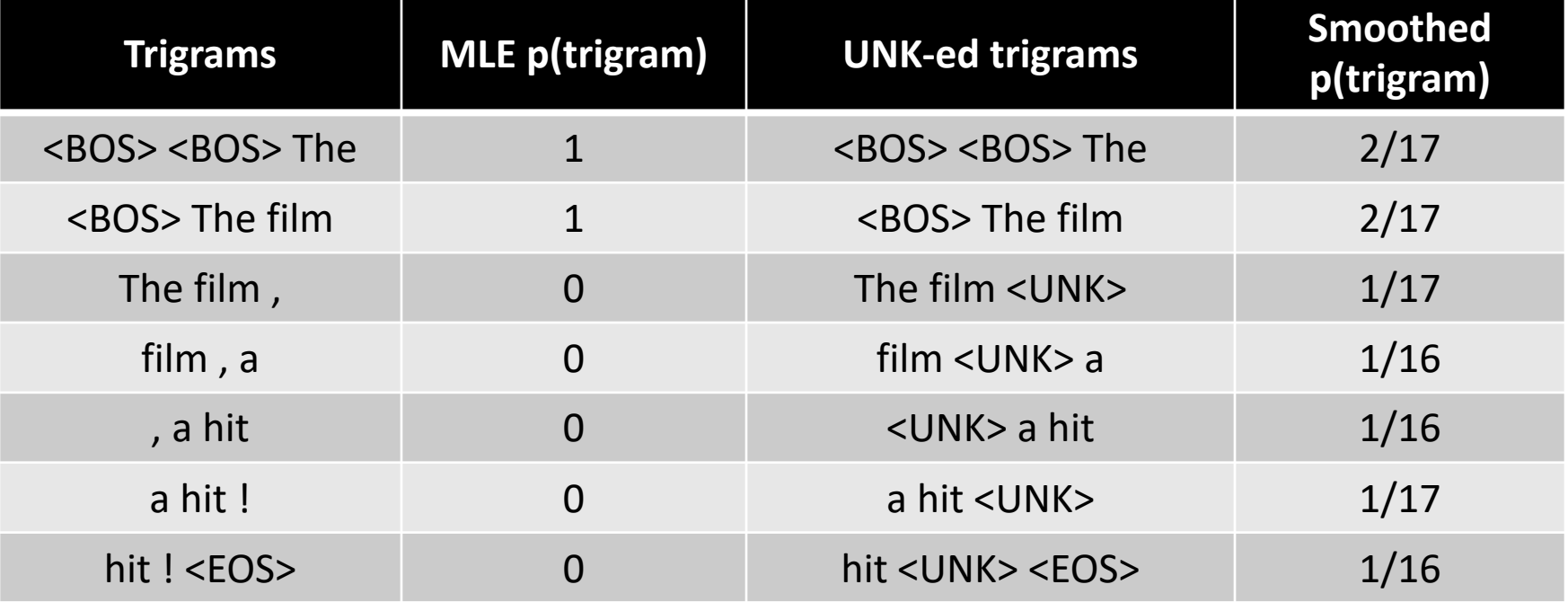

#### Setting Hyperparameters

#### Use a **development** corpus

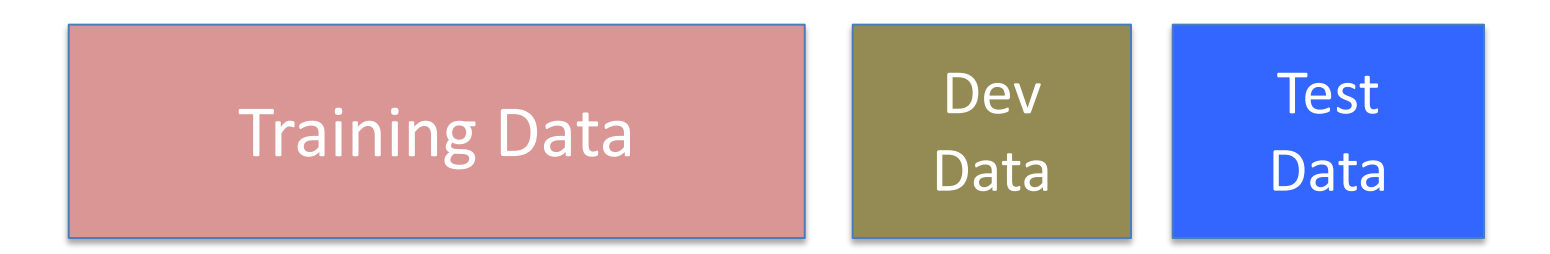

#### Choose λs to maximize the probability of dev data:

- Fix the N-gram probabilities (on the training data)
- Then search for λs that give largest probability to held-out set:

# Advanced topic

# Other Kinds of Smoothing

- Maximum likelihood (MLE): simple counting
- Laplace smoothing, add- λ
- Interpolation models
- Discounted backoff
- Interpolated (modified) Kneser-Ney
- Good-Turing
- Witten-Bell

#### Interpolated (modified) Kneser-Ney

Idea: How "productive" is a context? How many different word *types v* appear in a context *x, y*

#### Good-Turing

Partition words into classes of occurrence Smooth class statistics Properties of classes are likely to predict properties of other classes

#### Witten-Bell

Idea: Every observed type was at some point novel Give MLE prediction for novel *type* occurring

#### Language Models & Smoothing

- Maximum likelihood (MLE): simple counting
- Other count-based models
	- Laplace smoothing, add- λ
	- Interpolation models
	- Discounted backoff
	- Interpolated (modified) Kneser-Ney
	- Good-Turing
	- Witten-Bell
- **Maxent n-gram models**
- Neural n-gram models
- Recurrent/autoregressive NNs

Advanced/ out of scope Easy to implement Featureful LMs Feedforward LMs Super modern

#### Maxent Models as Featureful n-gram Language Models

 $p(x_i | y, x_{i-N+1:i-1}) =$ p(Colorless green ideas sleep furiously | Label) = p(Colorless | Label, <BOS>) \* … \* p(<EOS> | Label , furiously) Model each n-gram term with a maxent model

$$
\text{maxent}(y, x_{i-N+1:i-1}, x_i)
$$

*generatively trained: learn to* model *(class-specific) language*

#### Language Model with Maxent n-grams

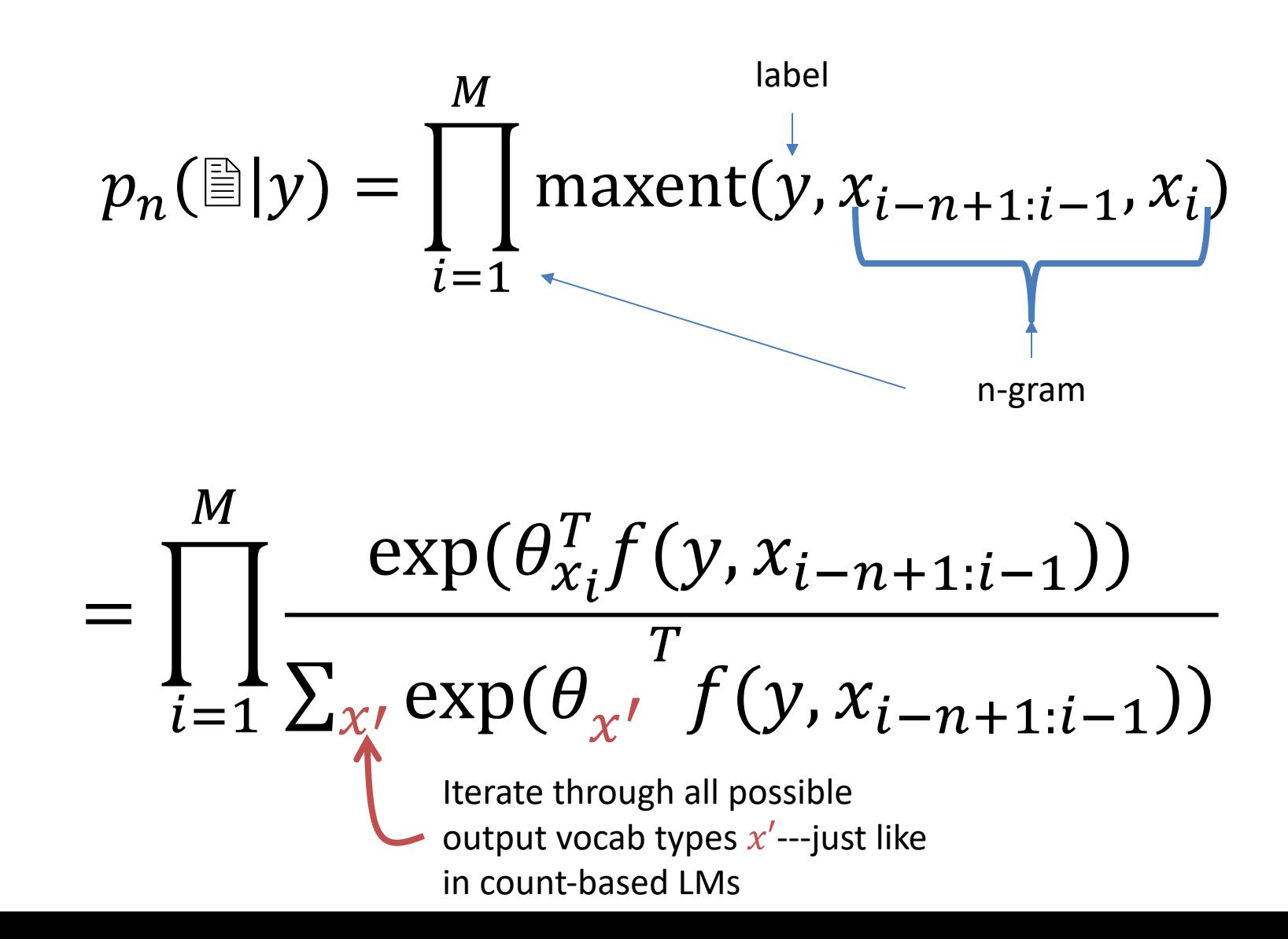

#### What Should These Features Do?

 $p(x_i | y, x_{i-N+1:i-1}) = \text{maxent}(y, x_{i-N+1:i-1}, x_i)$ , e.g.,

$$
p(\text{sleep} \mid y, \text{green, ideas}) =
$$
\n
$$
\text{maxent}(y, x_{i-2,i-1} = (\text{green, ideas}), x_i = \text{sleep})
$$
\n
$$
\propto \exp(\theta_{x_i = \text{sleep}}^T f(y, x_{i-2,i-1} = (\text{green, ideas}))
$$

(in-class discussion)

#### N-gram Language Models

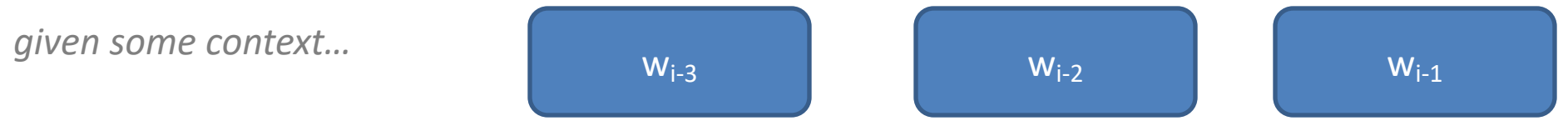

## N-gram Language Models

*given some context…*

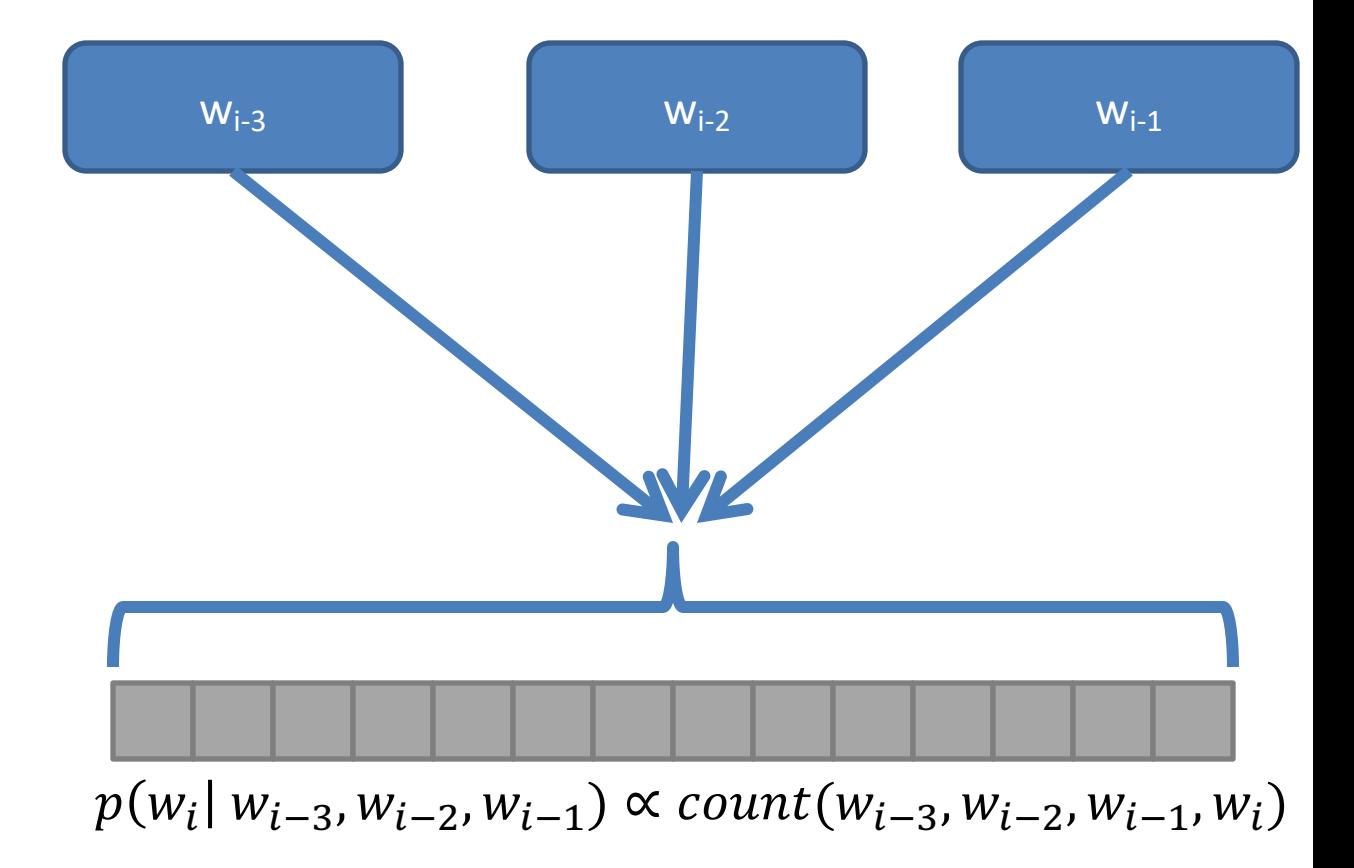

*compute beliefs about what is likely…*

*predict the next word*

#### N-gram Language Models

*given some context…*

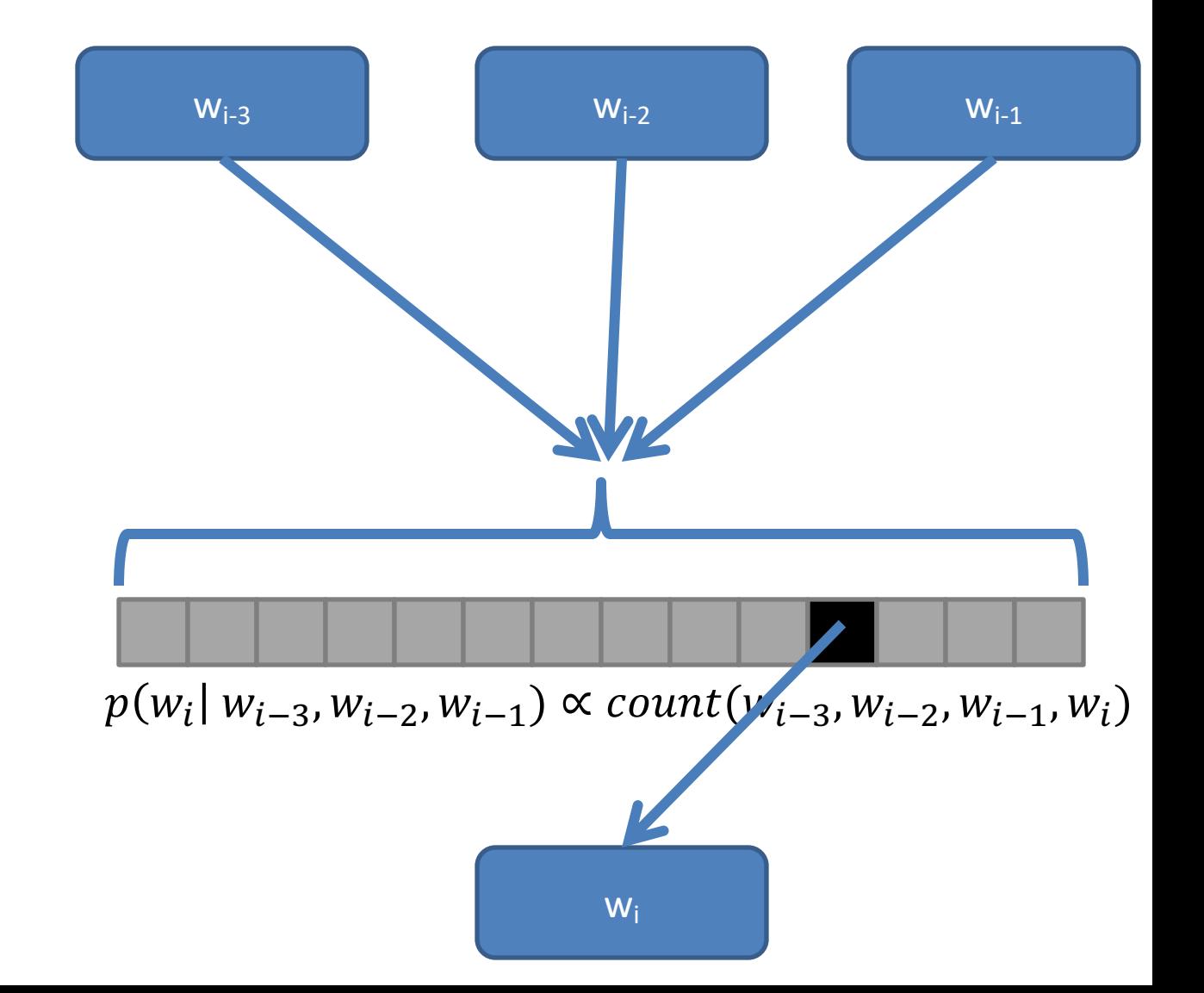

*compute beliefs about what is likely…*

*predict the next word*

#### Maxent Language Models

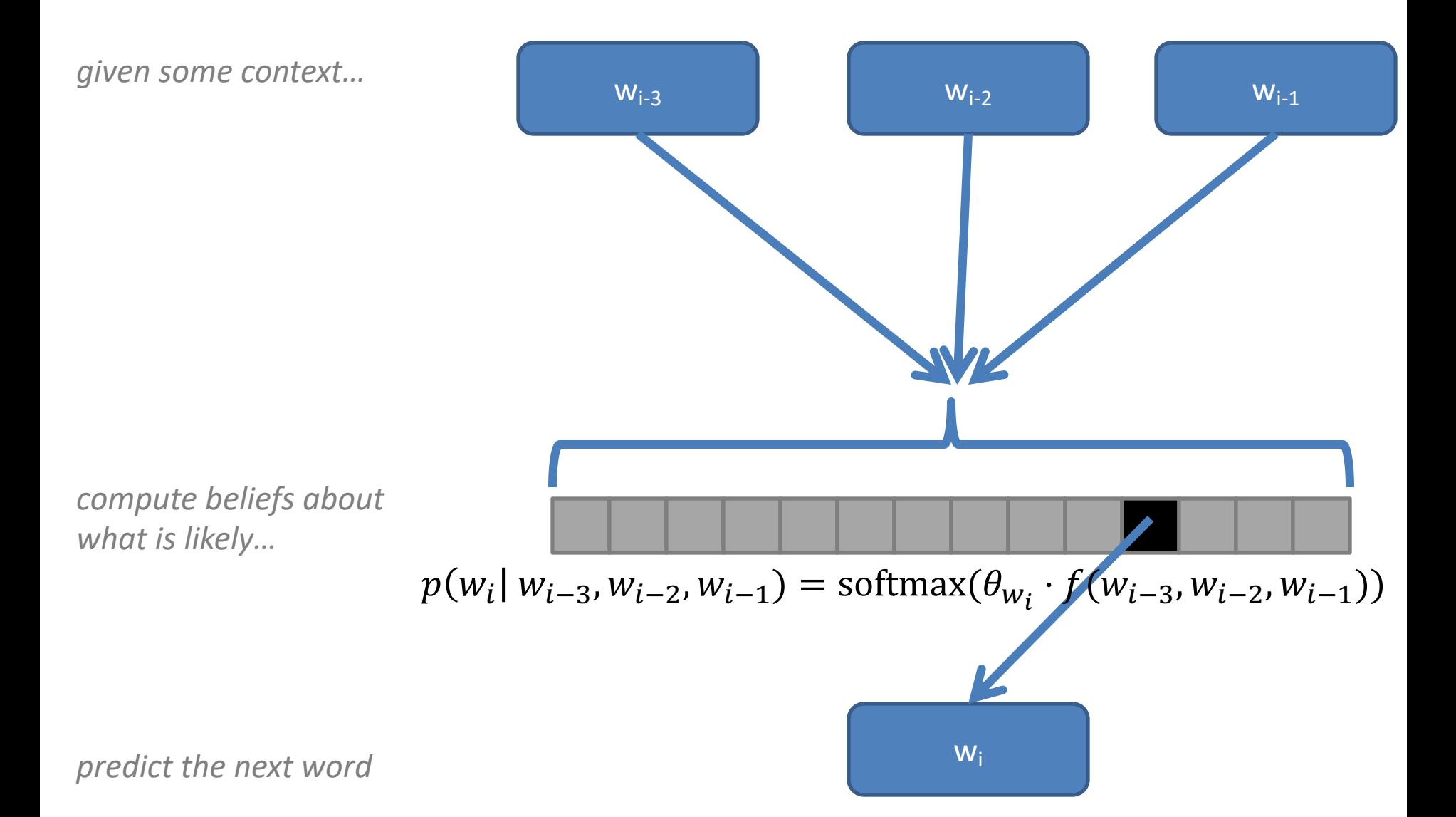

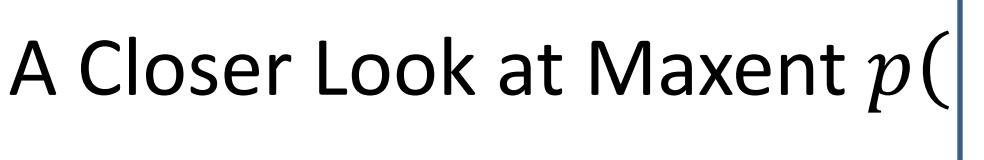

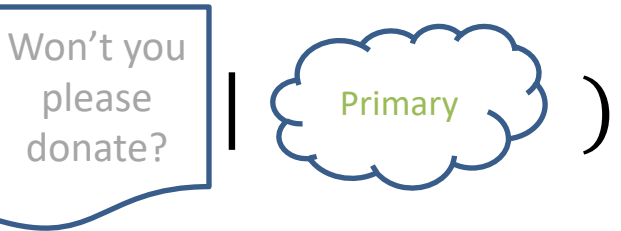

This is a *class-based* language model, but incorporate the label into the features

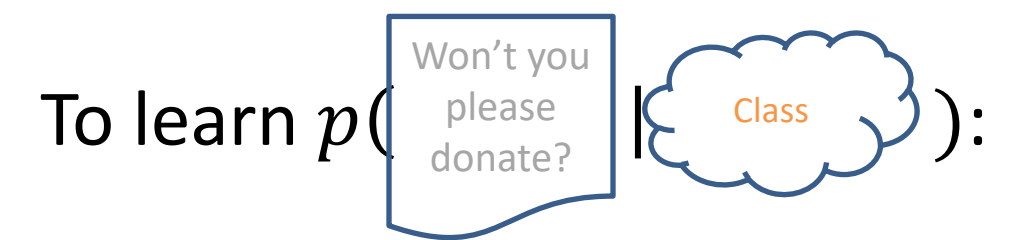

Define features f that make use of the specific label Class

Unlike count-based models, you don't *need* "separate" models here

#### Language Models & Smoothing

- Maximum likelihood (MLE): simple counting
- Other count-based models
	- Laplace smoothing, add- λ
	- Interpolation models
	- Discounted backoff
	- Interpolated (modified) Kneser-Ney
	- Good-Turing
	- Witten-Bell
- Maxent n-gram models
- **Neural n-gram models**
- Recurrent/autoregressive NNs

Advanced/ out of scope Easy to implement Featureful LMs Feedforward LMs Super modern

#### Maxent Language Models

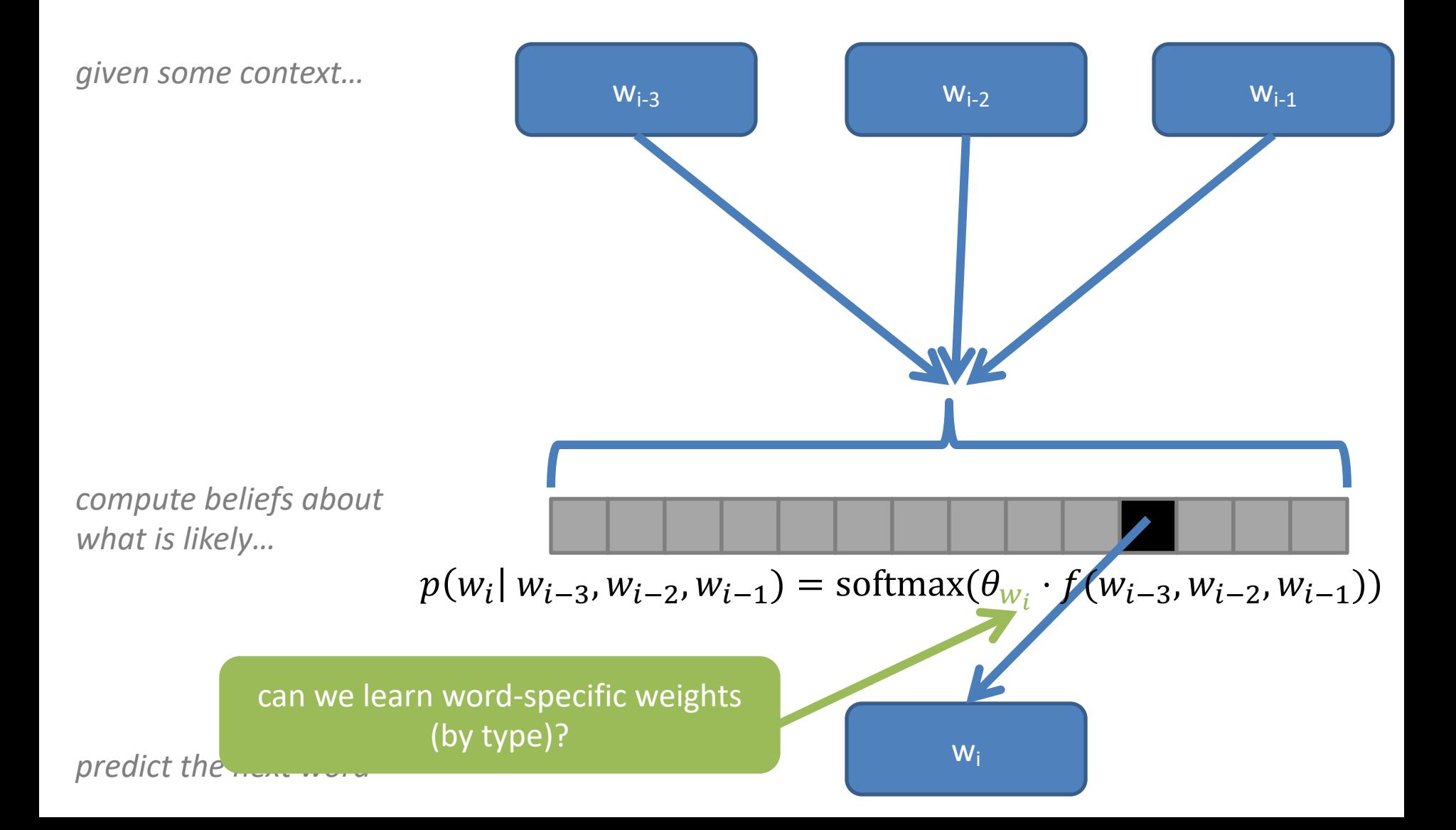
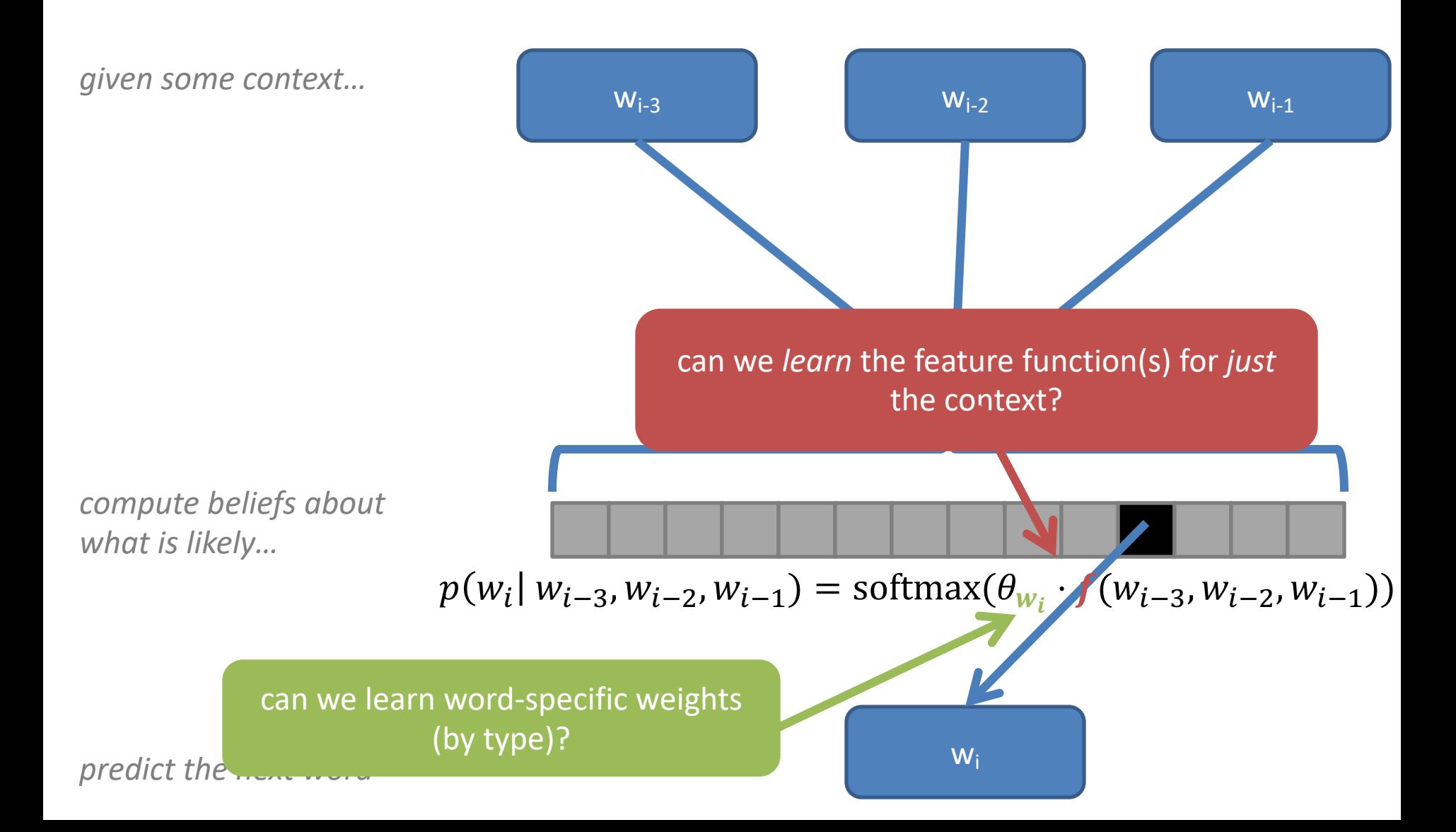

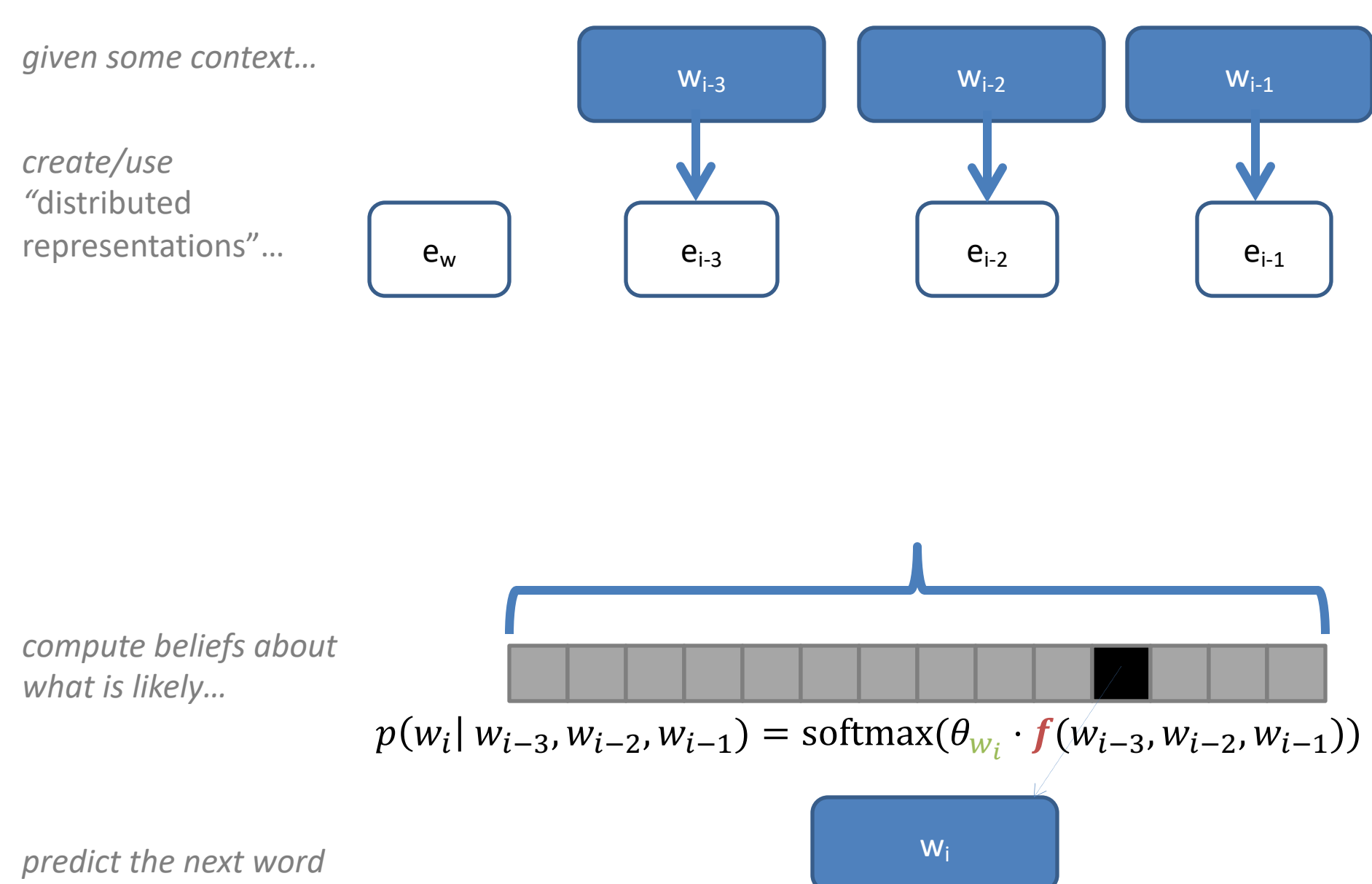

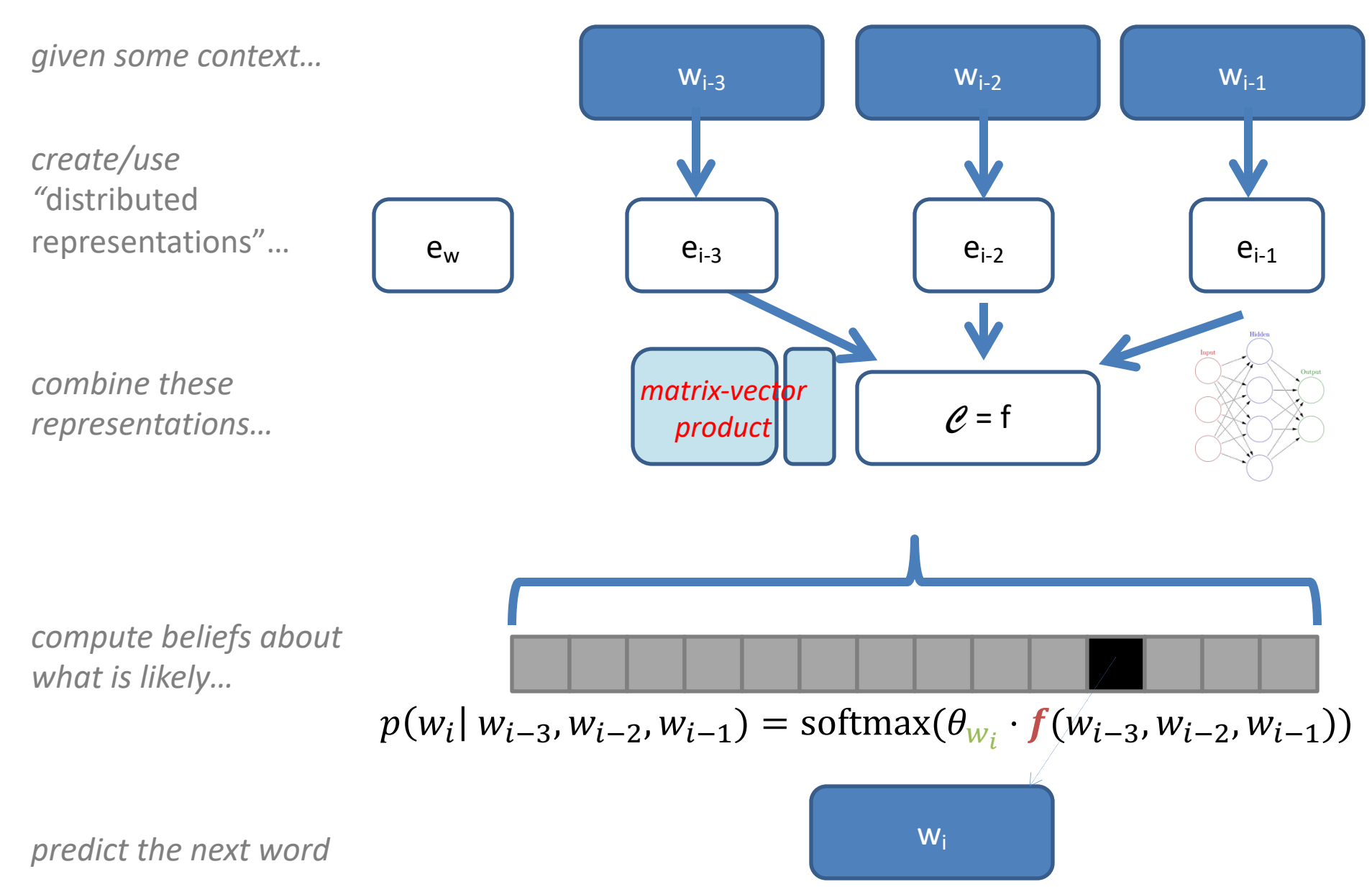

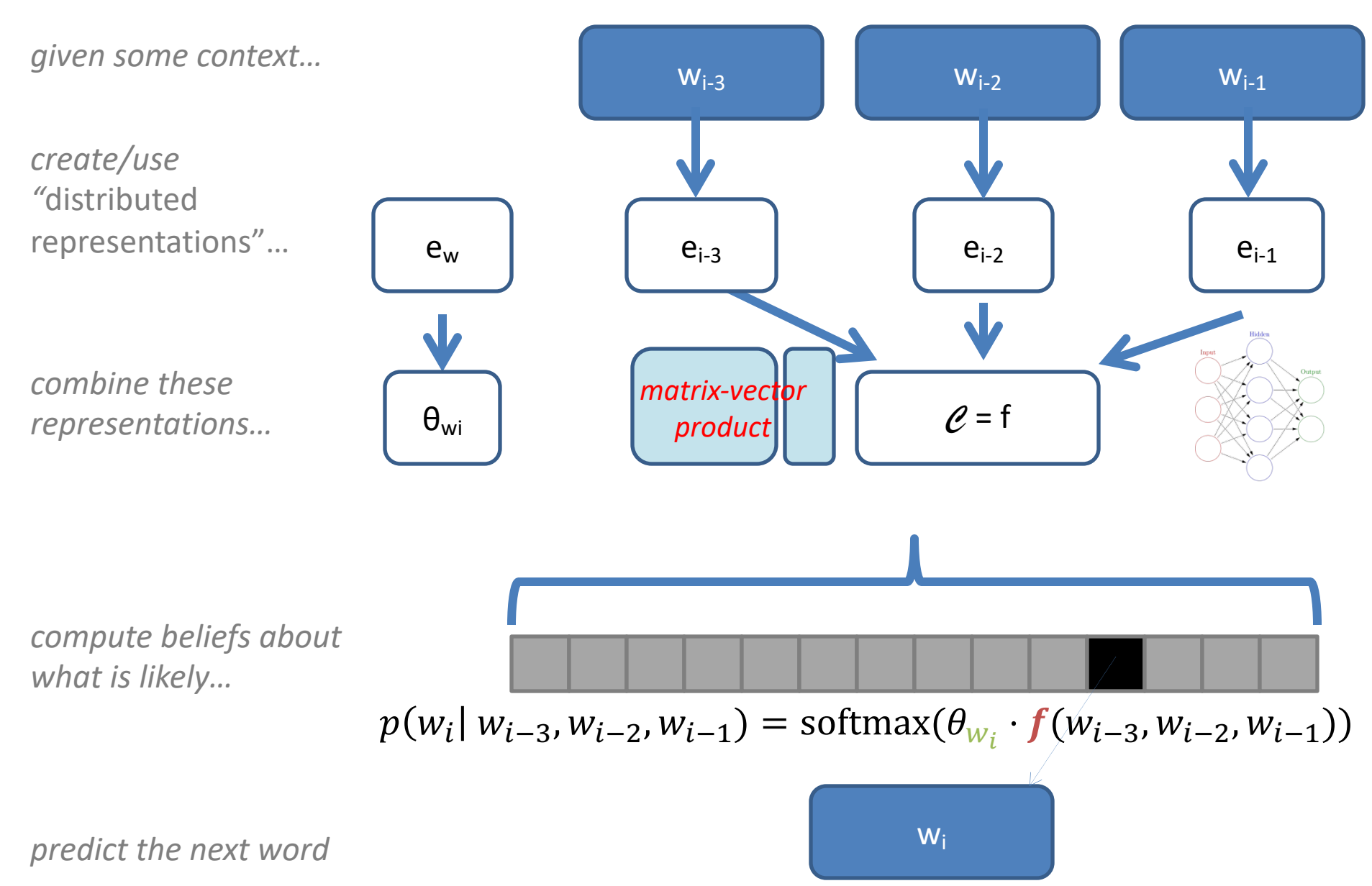

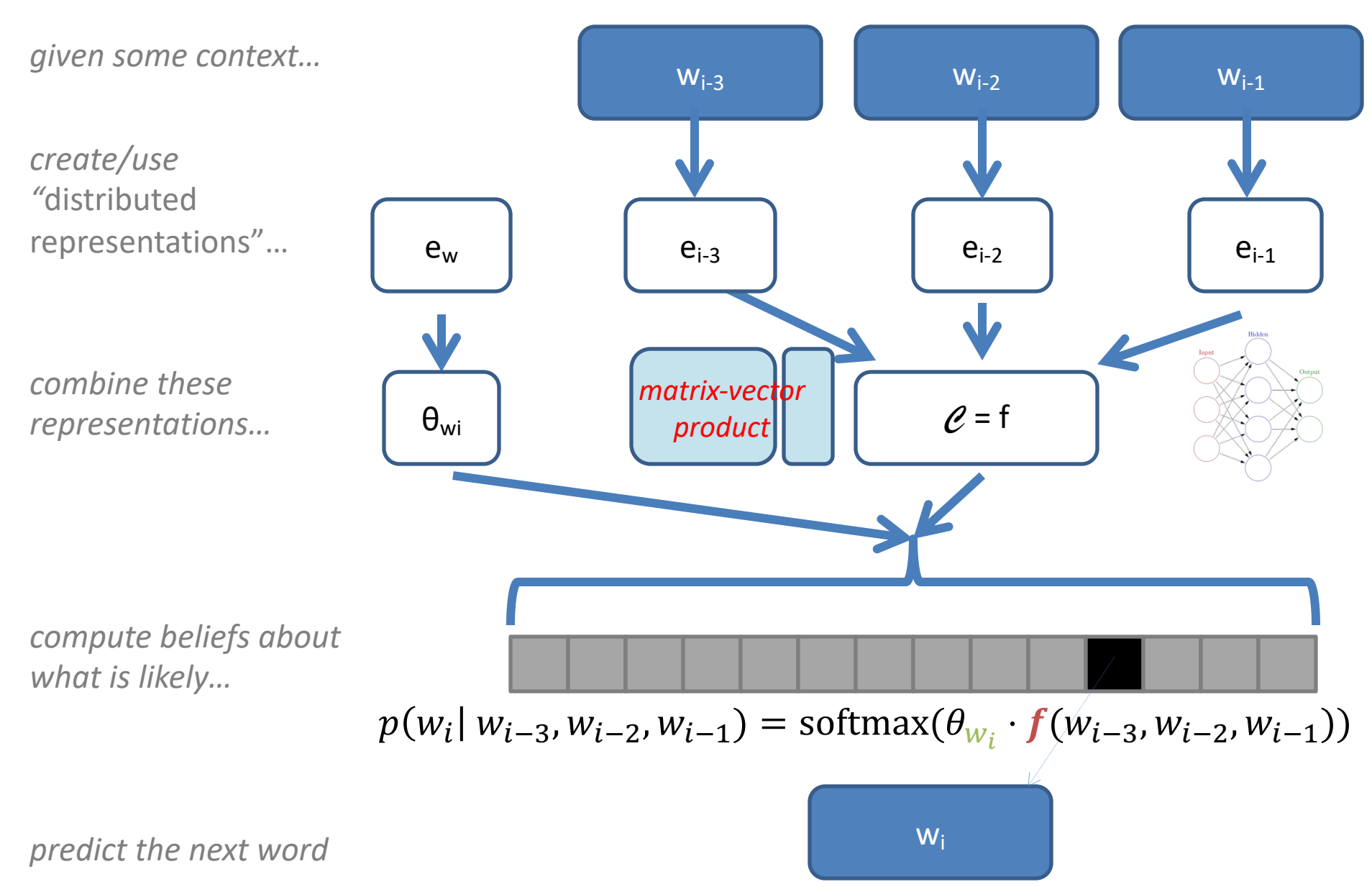

### A Neural N-Gram Model

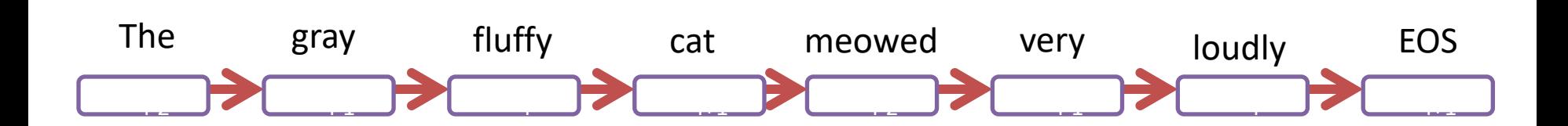

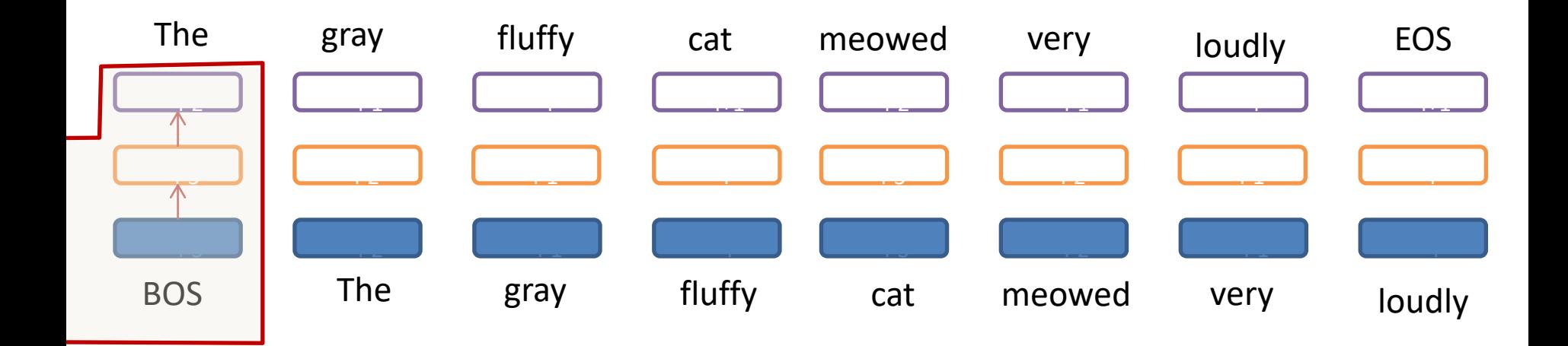

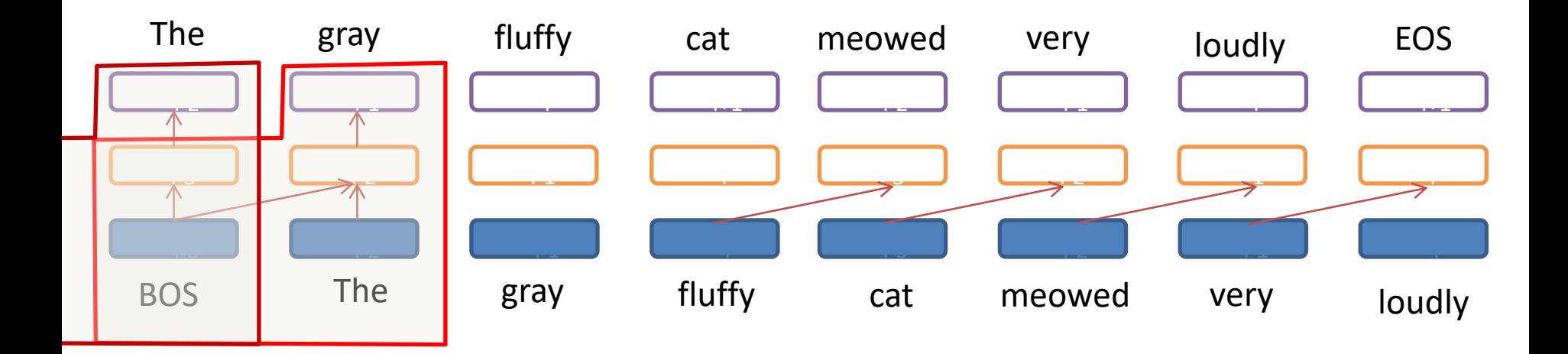

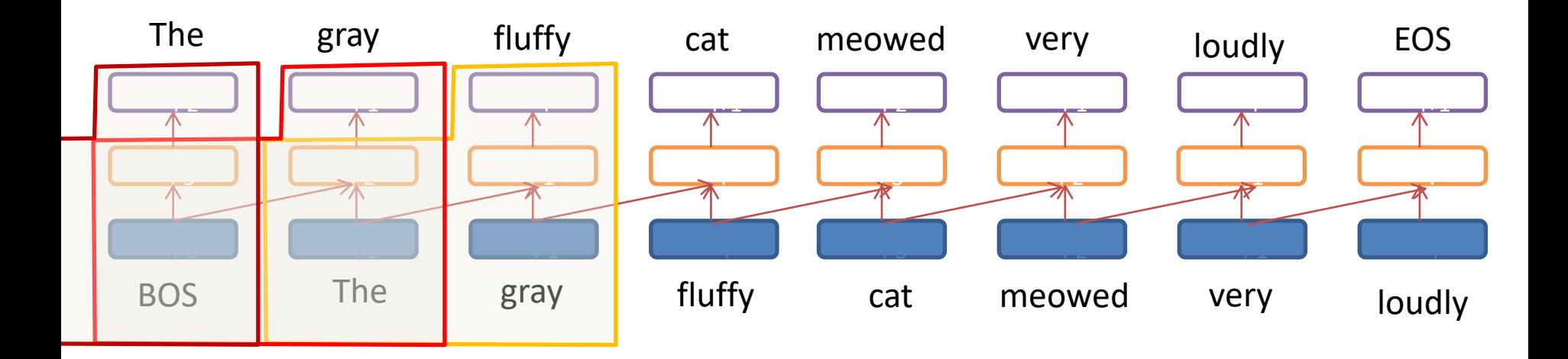

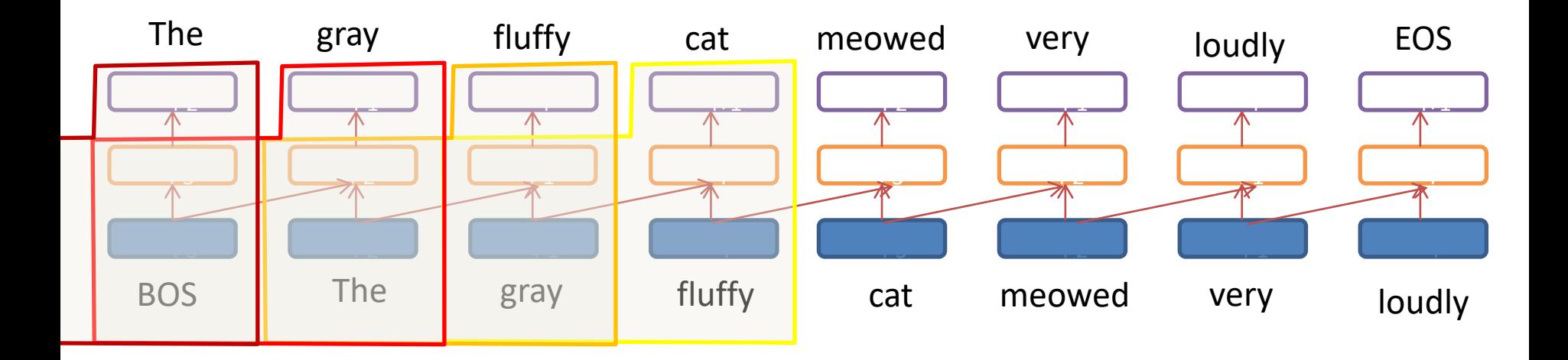

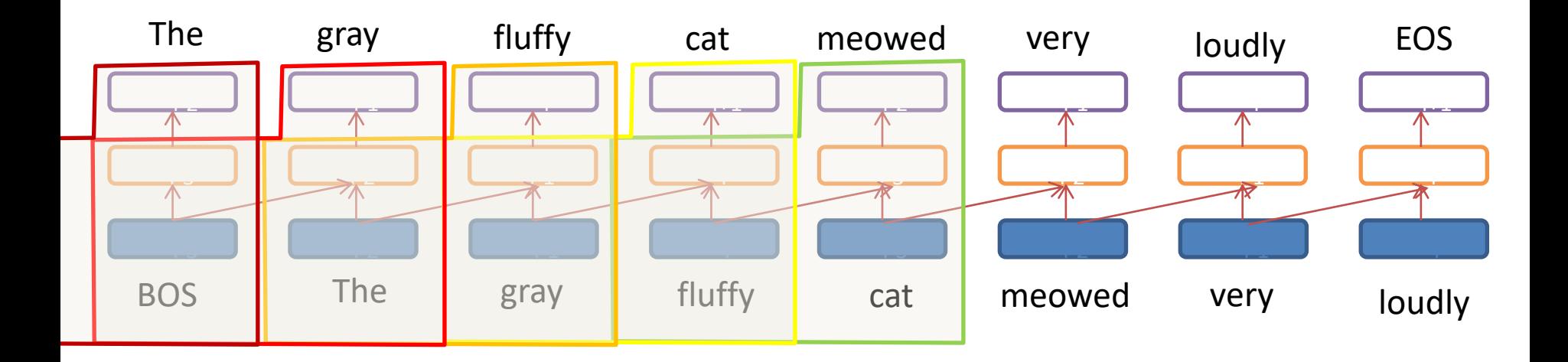

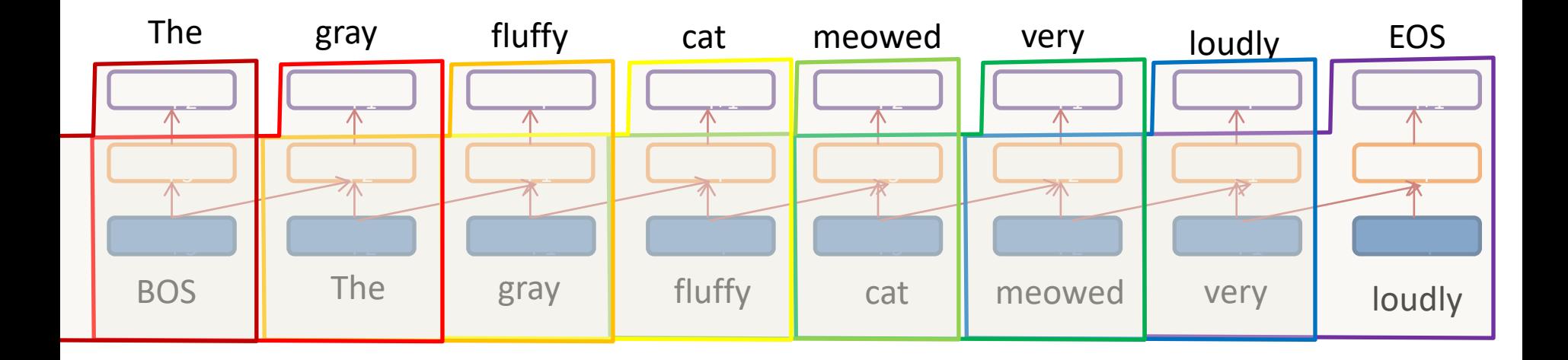

### "A Neural Probabilistic Language Model," Bengio et al. (2003)

### **Baselines**

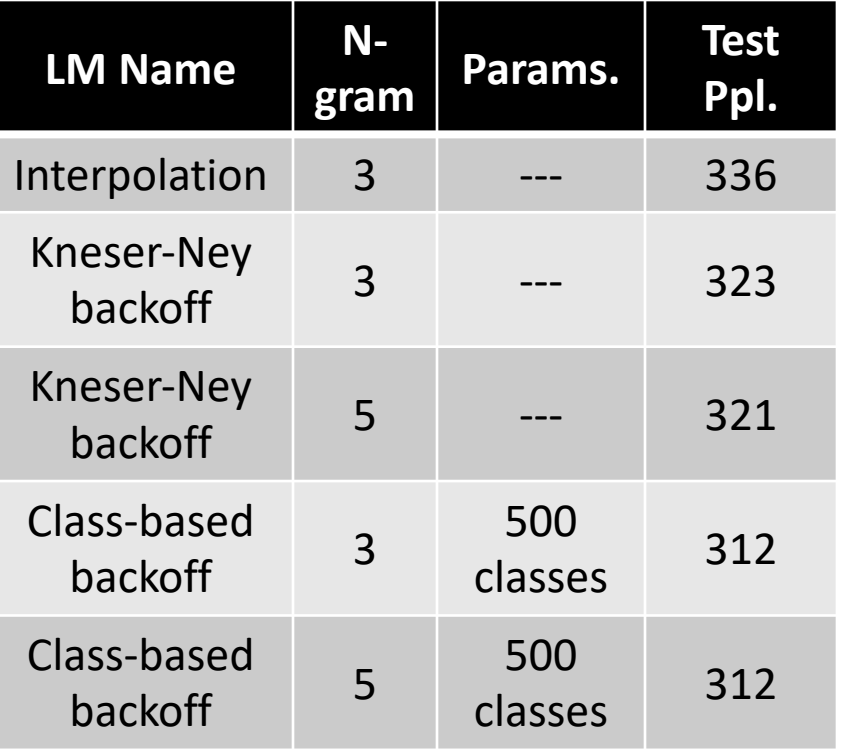

## "A Neural Probabilistic Language Model," Bengio et al. (2003)

### **Baselines**

#### **NPLM**

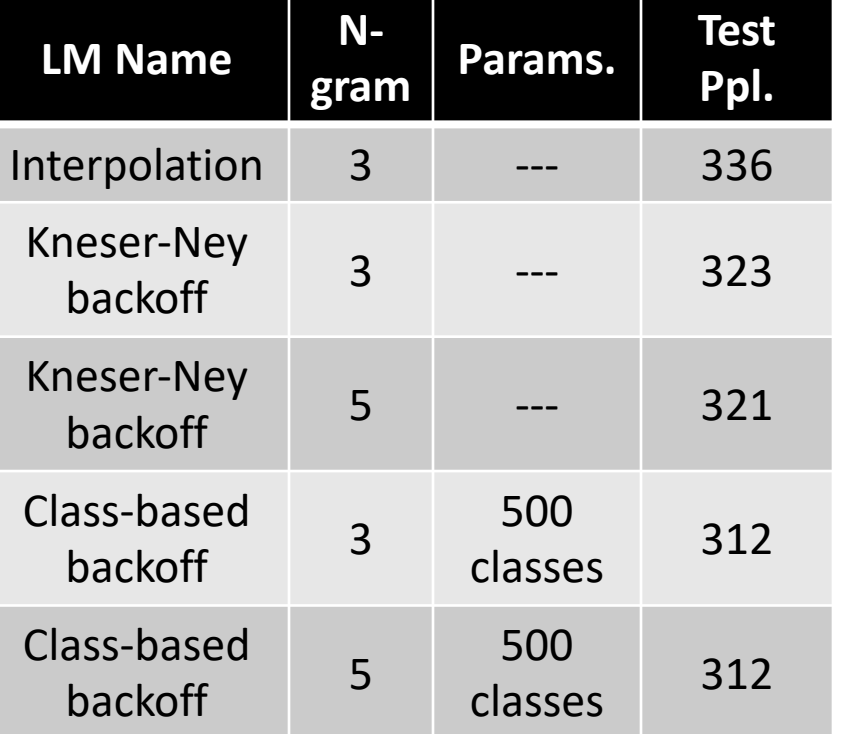

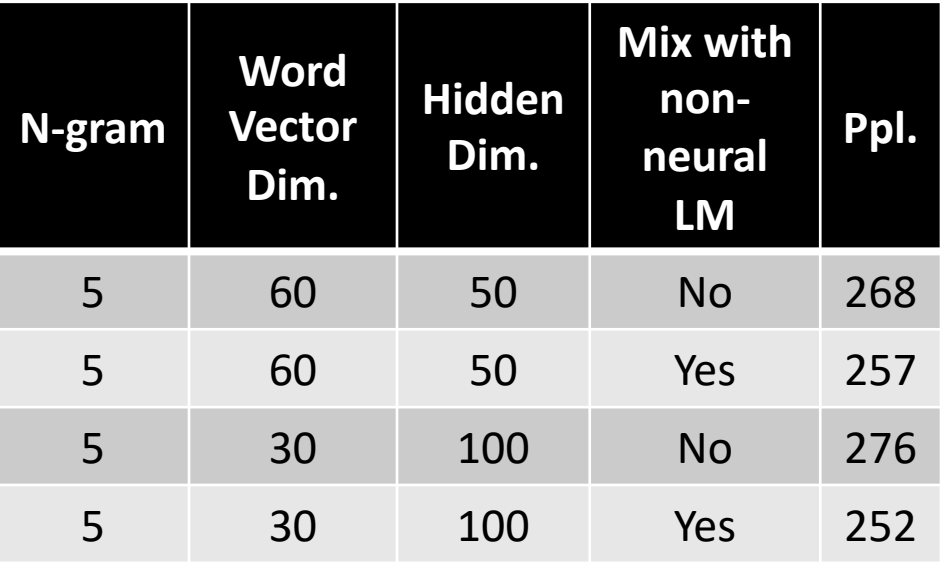

## "A Neural Probabilistic Language Model," Bengio et al. (2003)

### **Baselines**

#### **NPLM**

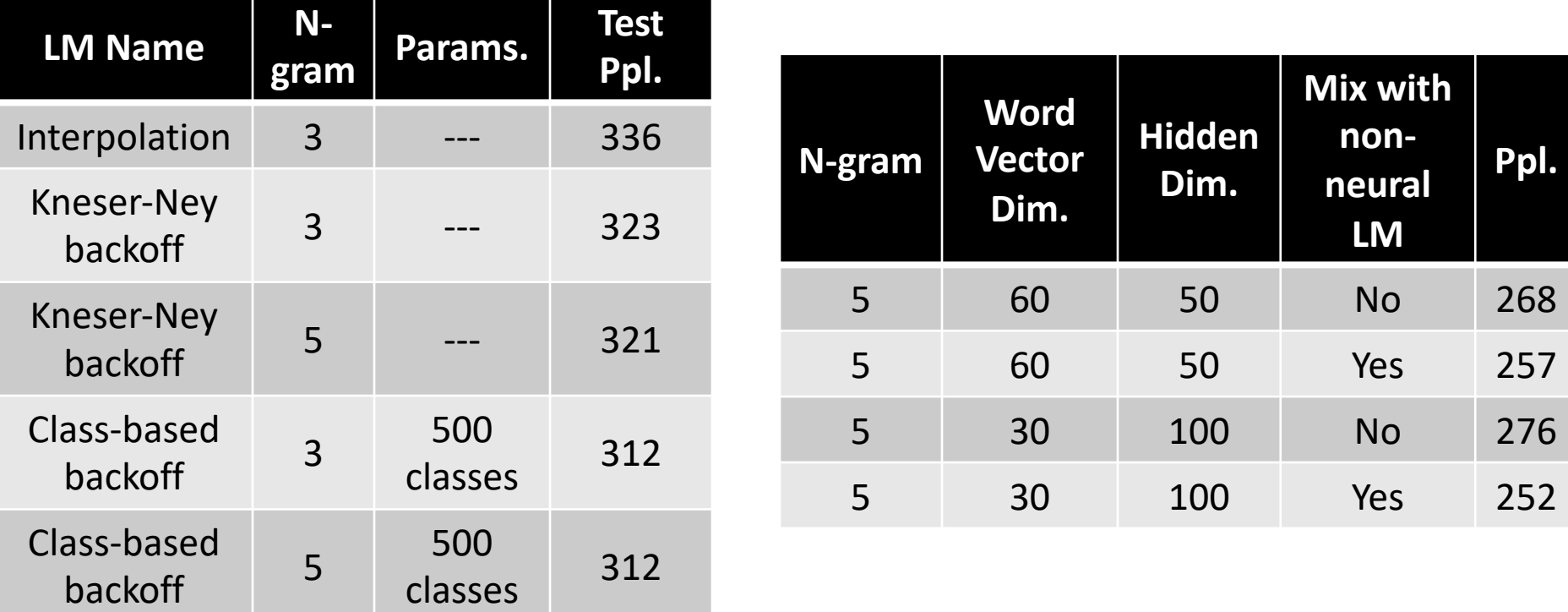

*"we were not able to see signs of over- fitting (on the validation set), possibly because we ran only 5 epochs (over 3 weeks using 40 CPUs)"* (Sect. 4.2)

A Closer Look at Neural  $p( \mid \frac{p}{\text{classes}} \mid \mid \xi \mid \text{Primary} \rangle )$ 

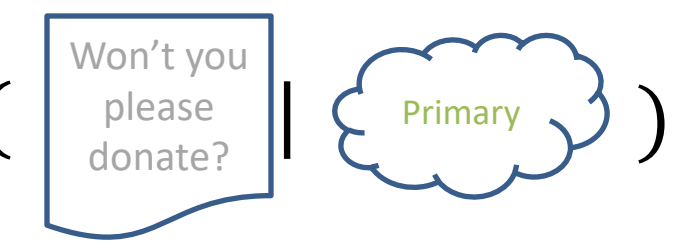

This is a *class-based* language model, but incorporate the label into the *embedding representation*

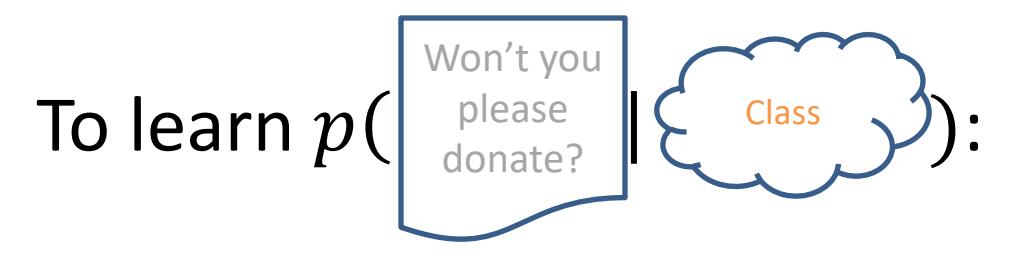

Define an embedding method that makes use of the specific label Class

Unlike count-based models, you don't *need* "separate" models here

## Language Models & Smoothing

- Maximum likelihood (MLE): simple counting
- Other count-based models
	- Laplace smoothing, add- λ
	- Interpolation models
	- Discounted backoff
	- Interpolated (modified) Kneser-Ney
	- Good-Turing
	- Witten-Bell
- Maxent n-gram models
- Neural n-gram models
- **Recurrent/autoregressive NNs**

Advanced/ out of scope Easy to implement Featureful LMs Feedforward LMs

Super modern

### Recurrent/Autoregressive LMs

• coming next class…